# **sim\_db Documentation**

**Håkon Austlid Taskén**

**May 07, 2020**

# **CONTENTS**

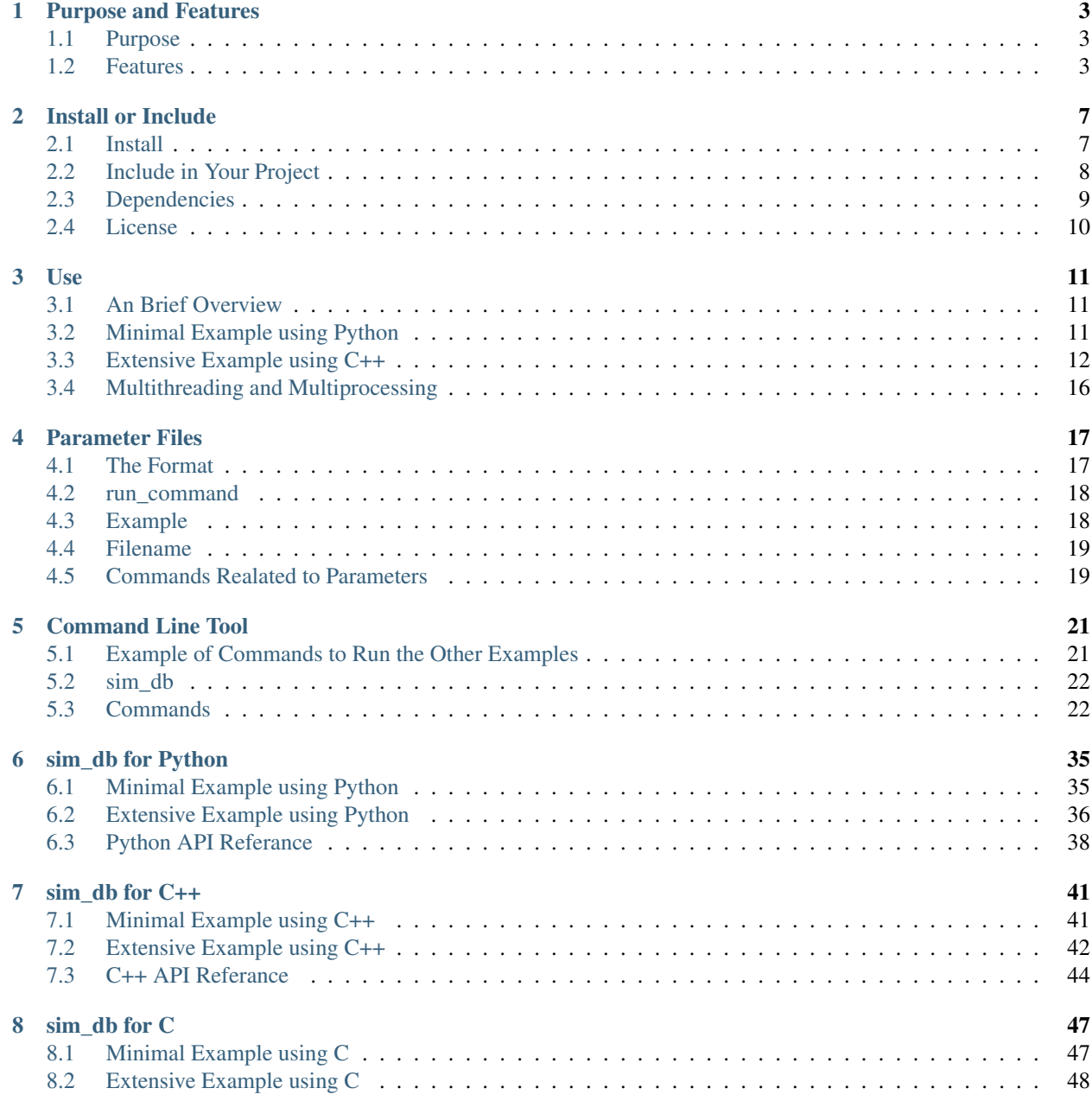

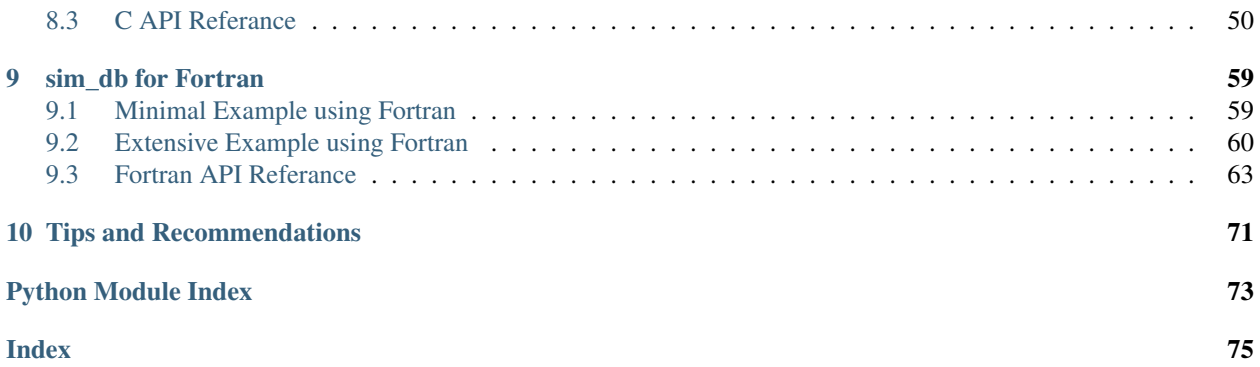

sim\_db is a command line tool and a set of functions for conveniently running a large number of simulations with different parameter values, while keeping track of these all simulation parameters and results along with metadata in a database for you.

It should be easy enough to use that, even small project for simple simulations will benefit from using  $sim_d$ . However, if the users of your project are going to run simulations with many different parameters and/or running them on a cluster with a SLURM or PBE job scheduler,  $sim_db$  is a particularly good fit and highly recommended.

Check out sim\_db's *[features](#page-6-2)*, a *[minimal example](#page-14-2)*, how to *[install](#page-10-0)* and *[use](#page-14-0)*.

### **CHAPTER**

**ONE**

# **PURPOSE AND FEATURES**

<span id="page-6-0"></span>If you have already decided to use sim\_db, then skip right ahead to *[Install or Include](#page-10-0)*.

# <span id="page-6-1"></span>**1.1 Purpose**

Simulations are usually run with a large number of different sets of parameters. It may not happen at once, it may not even be the intent, but over time it probably will accumulate anyway. It is hard to keep track of all of these simulations including their parameters, without deleting any that one might want to checkout later. Especially, weeks, months or even years after the simulations were run.

When doing simulations, one will usually run a great number of simulations with different parameters. After a while it will often become a difficult to keep track of all the simulations; the parameters used to run them, the results and metadate such at the time used to perform the simulation. sim\_db aim towards providing a flexible and convenient way of keeping track of all the simulation and does this by storing the parameters in a SQLite3 database.

sim db aims to fix this problem. It will conveniently let you run a large number of simulations with different parameter values, while keep track of these all simulation parameters and results along with metadata in a database for you.

# <span id="page-6-2"></span>**1.2 Features**

# **1.2.1 Easy to Use**

Have a look at a *[minimal example](#page-14-2)* and decide for yourself.

# **1.2.2 Well Documented**

Important for use of any code and software and believed to be a modest claim in this case. However, you are currently reading the site documenting sim\_db, so you can again just decide for yourself.

# **1.2.3 Keep Track of Your Results**

It obviously stores all the parameters used to run the simulation, but it also provides two mechanicams to organise your results as well. Results can can easily be written to the database, but for large results and for files that are read by other software for visualization or postprocessing it should be written to file. sim\_db will create a unique subdirectory for you to store your results in, keep track of this subdirectory and easily jump into it.

# **1.2.4 Stores a lot of Metadata Automatically**

sim\_db stores a lot of metadata that might be useful down the line or even right away. A full list of what is stored is given in the list explaining the *[default columns](#page-8-0)* in the database. In total what parameters was used, what was the result / where was it stored, what code was used to produce the result (for git projects) including what binary (was it compiled with this code), why this simulation was run, how long did it take to run on how many logical cpus on which hardware should be stored to the database — all while being less work to use that too not use  $\sin \theta$  (that is at least the idea).

# **1.2.5 Few Dependencies**

Few dependencies make your project easier to install and to get running, and sim\_db keeps it to *[a minimum](#page-19-0)* requiring essentially only a Python interpreter.

# **1.2.6 Python, C, C++ and Fortran**

sim\_db exists for both Python, C, C++ and Fortran, and wrappers for languages that can call C functions are quite easy to add. It is also very useful that multiple programs of different languages can read the same parameters from the database. This does for example allows the plotting, visualization and after work can be seperated in a in a python program and the actual computational intensive simulation in a C++ program.

### **1.2.7 Thread Safe**

sim\_db is thread safe and intended to be used in programs running on hundreds of CPUs. Read more about use in multithreading and multiprocessing applications *[here.](#page-19-0)*

### **1.2.8 Built to Run on both Local Machine and Super Computers/Clusters**

Can easily both run your simulations on your local machine and on a super computer/cluster with a job scheduler, where it will generate the job script and submit it for you.

### **1.2.9 Many Print Options**

With many parameters and lots of simulations it becomes important to be able to view only the simulations and parameters you want to see. sim\_db has lots of print options to do that.

#### <span id="page-8-0"></span>**Default Columns - Metadata Stored**

The default columns in the database contain the metadata of the simulations run and are the columns not containing the parameters to the simulations or results saved from the simulations. The purpose of each one is explained below and is essentially a full list of the metadata stored.

- id To uniquely refer to a set of simulation parameters.
- status Status of simulation: 'submitted', 'running' or 'finished'.
- name To easily distinguage the different simulations.
- describtion To further explain the intent of the simulation.
- run command Command to run the simulation.
- comment Comment about the simulation and how it ran. Standard error may be included.
- add\_to\_job\_script Additional flags, import or load statement added to the job script for the job scheduler.
- result  $dir$  The path to where the results are stored.
- time\_submitted To tell how long a submition have been in queque.
- time\_started To tell how long a simulation used in queque and how long it have been running.
- used\_walltime To tell the total run time of the simulation.
- max\_walltime Useful if the simulation is stopped for exceeding this limit. (Also in the context of understanding the time between time\_submitted and time\_started.)
- job\_id To check the simulation when submitted to a job scheduler.
- n\_tasks Number of threads/cores. Needed to understand 'used\_walltime'.
- cpu\_info Needed to compare used\_walltime across different machines.
- git hash To be sure of which commit the simulation is run from.
- commit\_message A easier way to distinguage the commits than the hash.
- git\_diff\_stat Show summary of difference between the working directory and the current commit (HEAD) at the time the simulation is run.
- git\_diff Show the explicit difference between the working directory and the current commit at the time when the simulation is run.
- sha1\_executables To tell exacetly which executable that was used to run the simulation. Useful to check that it have been compiled after any changes. Is the sha1 of any files in the run\_command.
- initial\_parameters To distinguage between parameters used to run the simulation and results produced by the simulation.

#### **CHAPTER**

**TWO**

# **INSTALL OR INCLUDE**

# <span id="page-10-1"></span><span id="page-10-0"></span>**2.1 Install**

(If you wish to include sim\_db instead of installing it, jump to the next subsection.)

# **2.1.1 Command line tool and python package**

sim\_db can be can most easily be installed with pip:

**\$** pip install sim\_db

The command line tool and the python package should now be available. If one are only going to use the python version of sim\_db, it should now be ready for use. For listing all the available command of the command line tool run:

**\$** sim\_db list\_commands

(This should also work on Windows as long as your Python directory and its *Scripts/* subdirectory is added to the *%PATH%*.)

How to use any of them can be found either by running the with the  $-\text{help}$  or  $-h$  flag or reading the documentation of the *[commands](#page-25-1)*. Most of the commands need to have some sets of simulation parameters added to the database to work, so read the examples below to see how to do that. (The command line tool can also be invoked by running \$ python -m sim\_db.)

Testing the import of the python package can be done with:

**\$** python -c "import sim\_db"

And should just return without producing any errors.

Change directory to your projects root directory and initiate **sim\_db** with the command:

**\$** sim\_db init

The command will add a *.sim\_db/* directory.

# **2.1.2 C, C++ or Fortran versions**

If one are going to use in the C, C++ or Fortran version of sim\_db, one also have to download the source code from [github.](https://github.com/task123/sim_db) It is recommended to add sim\_db as a git submodule of your project by (inside your project) running:

```
$ git submodule add https://github.com/task123/sim_db
```
The C, C++ and Fortran libraries now needs to by complied and this can be done either with CMake or just with Make. To compile and install the libraries with CMake run these commands:

```
$ cd sim_db
$ mkdir build
$ cd build
$ cmake .. -DCMAKE_BUILD_TYPE=Release
$ cmake --build . --target install
```
(For Fortran  $\frac{1}{2}$  cmake ... -DCMAKE BUILD TYPE=Release must be replaced with  $\frac{1}{2}$  cmake .. -DCMAKE\_BUILD\_TYPE=Release -DFortran=ON.)

To compile the libraries using just Make run these commands:

**\$** cd sim\_db **\$** make

(If sim\_db haven't already been install with pip and you are running just make, it will be installed now.)

The libraries should now be available in *sim\_db/build/* as *libsimdb.a*, *libsimdbcpp.a* and *libsimdbf.a* (+ *sim\_db\_mod.mod*) with headers *sim\_db/include/sim\_db.h* and *sim\_db/include/sim\_db.hpp* respectfully.

# <span id="page-11-0"></span>**2.2 Include in Your Project**

(Skip to this section of one have choosen to install sim\_db.)

sim\_db is designed to not add any additional dependencies for your project, except a absolute minimum. It therefore does not itself need to be installed, just included. (The command\_line\_tool is just python scripts, so it can be called with  $\frac{1}{2}$  python path to sim db dir/sim db/ main .py. It is however much more convenient to just add the command line tool to your *PATH*.)

It is recommended to add sim\_db as a git submodule in your project by (inside your project) running:

**\$** git submodule add https://github.com/task123/sim\_db

(Otherwise it can taken from [github](https://github.com/task123/sim_db) and just copied into your project in a directory called '*sim\_db*'.)

If Make is available run the following commands:

```
$ cd sim_db
$ make include
```
Answer yes when asked to add *sim\_db/sim\_db* to your *PATH* in *~/.bashrc* or *~/.bash\_profile* and remember to source it.

If Make is not available, include *sim\_db/sim\_db* to your *PATH* and if the C, C++ or Fortran libraries are needed compile them with CMake by running these commands:

```
$ cd sim_db
$ mkdir build
$ cd build
$ cmake .. -DCMAKE_BUILD_TYPE=Release
$ cmake --build .
```
(For Fortran \$ cmake .. -DCMAKE\_BUILD\_TYPE=Release must be replaced with \$ cmake .. -DCMAKE\_BUILD\_TYPE=Release -DFortran=ON.)

All sim\_db commands should now be available and the C, C++ and Fortran libraries should be compiled and found in the *build/* directory with the headers in *include/*. Test the following command:

**\$** sim\_db list\_commands

It should list all the sim\_db commands. How to use any of them can be found either by running the with the  $-\text{help}$ or -h flag or reading the documentation of the *[commands](#page-25-1)*. Most of the commands need to have some sets of simulation parameters added to the database to work, so read the examples below to see how to do that.

(The full set of tests can be run with \$ pytest or \$ python -m pytest provided *pytest* is installed.)

Change directory to your projects root directory and initiate sim db with the command:

**\$** sim\_db init

The command will add a *.sim\_db/* directory.

Since sim\_db is just included, it will manually need to be added to the *PYTHONPATH* before using the python package. This can be done in your *~/.bashrc* or *~/.bash\_profile*, but it can also be done from within your python code. For a python script in the same directory as *sim\_db/* it can be done like this:

```
import sys, os.path
sys.path.append(os.path.join(os.path.dirname(os.path.abspath(__file__)), "sim_db"))
import sim_db
```
The python package should now behave as if it was installed. For files in subdirectories, just add more  $\circ s$ .path. dirname calls round the path.

# <span id="page-12-0"></span>**2.3 Dependencies**

The dependencies for sim\_db is tried to keep at a absolute minimum and it is overwhelming likely that everything is available if on a Linux machine or a Mac. The reason for the minimal dependencies and the detailed list of actual dependencies, is that the it is expected to use in project using clusers and super computers. On these clusters and super computers one typically don't have root access and only limited ability to install the dependencies.

- Python 2.6 or greater A Python interpreter of version 2.6 or greater (that means that is also does work with Python 3) is needed as all the commands are written in Python. Pre-installed on almost all Linux distros and on MacOS.
- C compiler A C99 compiler are needed for using sim\_db with C, C++ or Fortran, but in that case a C compiler are usually need anyways. For C code it is of couse strictly necessary, and for C++ and Fortran its preprocessor are often used and almost always present if a C++ or Fortran compiler is present.
- C++ compiler A C++98 compilers are needed for using sim\_db with C++ code, but in that case these the compiler is of couse needed anyways. Only the examples need a C++11 compiler.
- Fortran compiler A Fortran 2008 compiler are needed for using sim\_db with Fortran code, but in that case a Fortran compiler is of course needed anyways.

Recommended:

- Git Your project must use Git to get the full range of metadata. If Git is not used, metadata from Git (and the executable's SHA1 hash) is not collected. (So, there is no dramatic difference if it not used. It might, however, be useful.)
- CMake or just Make Makes the build process much easier.
- pytest [Python framework](https://docs.pytest.org/en/latest/index.html) used to run the tests and nothing else. Installed with \$ pip install -U pytest.

For Windows:

• Linux Subsystem/Cygwin/MinGW - The the C, C++ and Fortran libraries relie on Unix (POSIX) style paths, which Cygwin/MinGW/powershell mimicks and Linux subsystem for Windows (obviousely) gives you.

(Not propery tested on windows yet.)

SQLite: sim\_db uses a SQLite database, so a few word to explain why it is NOT listed as a dependency is probably not out of place. The sqlite3 Python module used in sim\_db's command line tool and Python module is part of the Python Standard Library, and therefor included with Python. For the C and C++ libraries the SQLite Amalgamation (source code of SQLite in C) is included to remove it as a dependence and too provide a painfree compilation of the libraries.

# <span id="page-13-0"></span>**2.4 License**

The project is licensed under the MIT license. A copy of the license is provided [here.](https://github.com/task123/sim_db/blob/master/LICENSE)

### **CHAPTER**

# **THREE**

# **USE**

# <span id="page-14-1"></span><span id="page-14-0"></span>**3.1 An Brief Overview**

sim\_db is used as follows:

- Run  $\frac{1}{5}$  sim\_db init in project's root directoy.
- All simulation parameters is placed in a text file with formatting described in *[here](#page-20-0)*.
- The parameters are added to sim\_db's database and the simulation is run with the  $\frac{1}{2}$  sim\_db add\_and\_run command, or with some of the other *[commands](#page-25-1)*.
- In the simulation code the parameters are read from the database with the functions/methods documented *[here](#page-38-0) [for Python](#page-38-0)*, *[here for C++](#page-44-0)*, *[here for C](#page-50-0)* and *[here for Fortran](#page-62-0)*.

That is the brief overview. Reading the examples below and the links above will fill in the details.

# <span id="page-14-2"></span>**3.2 Minimal Example using Python**

A parameter file called *params\_mininal\_python\_example.txt* is located in the *sim\_db/examples/* directory in the [source](https://github.com/task123/sim_db/tree/master/examples) [code.](https://github.com/task123/sim_db/tree/master/examples) The file contains the following:

```
name (string): minimal_python_example
run_command (string): python root/examples/minimal_example.py
param1 (string): "Minimal Python example is running."
param2 (int): 42
```
A python script called *minimal\_example.py* and is found in the same directory:

```
import sim_db # 'sim_db/src/' have been include in the path.
# Open database and write some initial metadata to database.
sim_database = sim_db.SimDB()
# Read parameters from database.
\texttt{param1 = sim\_database.read("param1")} # String
param2 = sim_database.read("param2") # Integer
# Print param1 just to show that the example is running.
print(param1)
```

```
# Write final metadata to database and close connection.
sim_database.close()
```
Add the those simulations parameters to the **sim db** database and run the simulation with:

**\$** sim\_db add\_and\_run --filename sim\_db/examples/params\_minimal\_python\_example.txt

Which can also be done from within the *sim\_db/examples/* directory with:

**\$** sdb add\_and\_run -f params\_minimal\_python\_example.txt

where sdb is just a shorter name for sim db and  $-f$  a shorter version of the  $-fil$  ename flag.

Minimal examples for C++ and C can also be found in the same directory.

# <span id="page-15-0"></span>**3.3 Extensive Example using C++**

This example is as the name suggerst much more extensive. It is not as straightforward as the minimal example, but it will demostrate a lot more and will also include explainations of more details.

A parameter file called params\_extensive\_cpp\_example.txt is found in the *sim\_db/examples/* directory in the [source](https://github.com/task123/sim_db/tree/master/examples) [code.](https://github.com/task123/sim_db/tree/master/examples) This parameter file contains all the possible types available in addition to some comments:

```
This is a comment, as any line without a colon is a comment.
# Adding a hashtag to the start of a comment line, make the comment easier to
˓→recognize.
# The name parameter is highly recommended to include.
name (string): extensive_c++_example
# It is also recommended to include a description to further explain the intention of
# the simulation.
description (string): Extensive C++ example to demonstrate most features in sim_db.
# Aliases for cmake commands for compiling the example.
{cmake_config} (alias): cmake -Hroot/ -Broot/examples/build
{cmake_build} (alias): {cmake_config}; cmake --build root/examples/build --target
# This 'run_command' starts with an alias that is replaced with the above two cmake
# commands that compile the extensitve example if needed. The last part of the
# 'run_command' then run the compiled example. Each command is seperated by a
# semicolon, but they all need to be on the same line.
run_command (string): {cmake_build} extensive_cpp_example; root/examples/build/
˓→extensive_cpp_example
# A parameter is added for each of the avaiable types.
param1_extensive (int): 3
param2_extensive (float): -0.5e10
param3_extensive (string): "Extensive C++ example is running."
param4_extensive (bool): True
param5_extensive (int array): [1, 2, 3]
param6_extensive (float array): [1.5, 2.5, 3.5]
param7_extensive (string array): ["a", "b", "c"]
param8_extensive (bool array): [True, False, True]
```

```
# Include parameters from another parameter file.
include_parameter_file: root/examples/extra_params_example.txt
# Change a parameter value from the included parameter file to demonstrate that
# it is the last parameter value that count for a given parameter name.
extra_param1 (int): 9
```
Notice that the parameters names are different from the *[minimal example](#page-14-2)*. This is because *param1* and *param2* are differnt types in this example and the type of a parameter can not change in the database. (In practice this is a very good thing. However, if one add the wrong type to the database the first time, the delete sim and delete\_empty\_columns commands must be used before making a new column with correct type.)

The line in the parameter file starting with *include\_parameter\_file:* will be substituted with the contain of the specified *extra\_params\_example.txt* file, found in the same directory:

```
# Extra parameters included in the extensive examples.
extra_param1 (int): 7
extra_param2 (string): "Extra params added."
extra_param3 (bool): False
```
This syntax for can be used to simplify the parameter files for projects with many parameters. One can for instance have different parameter files for different kindes of parameters, such as printing parameters. The same parameter name, with the same type, can be added to multiple lines in the parameter files, but all the previous parameter values will be overwritting by the last one. This way one can have a default paramter file, include that in any other parameter file and just change the necesarry parameters. Consider including the other parameter file before the parameters to the sure that they are not modified in the other parameter files, and be careful with the order of included parameter files.

*extensive\_example.cpp* is also found in the same directory:

```
#include "sim_db.hpp" // Parts from the standard library is also included.
int main(int argc, char** argv) {
    // Open database and write some initial metadata to database.
    sim_db::Connection sim_db(argc, argv);
    // Read parameters from database.
    auto param1 = sim_db.read<int>("param1_extensive");
   auto param2 = sim_db.read<double>("param2_extensive");
   auto param3 = sim_db.read<std::string>("param3_extensive");
   auto param4 = sim_db.read<bool>("param4_extensive");
   auto param5 = sim_db.read<std::vector<int> >("param5_extensive");
   auto param6 = sim_db.read<std::vector<double> >("param6_extensive");
   auto param7 = sim_db.read<std::vector<std::string> >("param7_extensive");
   auto param8 = sim_db.read<std::vector<br/>bool> >("param8_extensive");
   // Demonstrate that the simulation is running.
   std::cout << param3 << std::endl;
   // Write all the possible types to database.
    // Only these types are can be written to the database.
    sim_db.write("example_result_1", param1);
    sim_db.write("example_result_2", param2);
    sim_db.write("example_result_3", param3);
    sim_db.write("example_result_4", param4);
```

```
sim_db.write("example_result_5", param5);
sim_db.write("example_result_6", param6);
sim_db.write("example_result_7", param7);
sim_db.write("example_result_8", param8);
// Make unique subdirectory for storing results and write its name to
// database. Large results are recommended to be saved in this subdirectory.
std::string name_results_dir =
        sim_db.unique_results_dir("root/examples/results");
// Write some results to a file in the newly create subdirectory.
std::ofstream results_file;
results_file.open(name_results_dir + "/results.txt");
for (auto i : param6) {
    results file \langle \cdot \rangle i \langle \cdot \rangle std::endl;
}
// Check if column exists in database.
bool is_column_in_database = sim_db.column_exists("column_not_in_database");
// Check if column is empty and then set it to empty.
bool is_empty = sim_db.is_empty("example_result_1");
sim_db.set_empty("example_result_1");
// Get the 'ID' of the connected simulation an the path to the project's
// root directory.
int id = sim db.get_id();
std::string path_proj_root = sim_db.get_path_proj_root();
// Add an empty simulation to the database, open connection and write to it.
sim_db::Connection sim_db_2 = sim_db::add_empty_sim(path_proj_root, false);
sim_db_2.write<int>("param1_extensive", 7);
// Delete simulation from database.
sim_db_2.delete_from_database();
```
Adding the simulation parameters to the **sim\_db** database and running the simulation can be just as in the minimal example:

**\$** sim\_db add\_and\_run -f sim\_db/examples/params\_extensive\_cpp\_example.txt

If the filename passed to either the add\_sim or add\_and\_run commands starts with *root/* that part will be substituted with the full path to the projects root directory (where *.sim\_db/* is located). This way the same path to a parameter file can be passed from anywhere within the project.

It is, as the name suggest, the *run\_command* parameter that is used to run the simulation. And it need to included in the parameter file for the run\_sim, add\_and\_run and submit\_sim commands to work. (The *name* parameter is needed for the *unique\_results\_dir* function to work, but is always recommended to included reguardless of whether that function is used or not.)

Notice that when it is run, it first call two cmake commands to compile the code if needed. What cmake does is equvalient to the following command called from *sim\_db/examples/* (given that the static C++ library are compiled and located in *sim\_db/build/*):

```
$ c++ -std=c++11 -o build/extensive_cpp_example extensive_example.cpp -I../include -L.
˓→./build -lsimdbcpp -lpthread -ldl -m
```
}

If the add and run command is run without any flags, it will look for any files in the current directory matching the ones *Parameter filenames* in *.sim\_db/settings.txt* and add and run the first match. The command is often divided into adding the simulations parameters to the database with:

**\$** sdb add

and running the simulation:

**\$** sdb run

When passed without any flags run will run the last simulation added, that have not yet been started. To run a spesific simulation different from the last one, add the  $-\text{i}d$  flag:

**\$** sdb run --id 'ID'

where '*ID*' is the a unique number given to each set of simulation parameters added to the database. The '*ID*' is printed when using add, but to check the '*ID*' of the last couple of siulations added one can run:

**\$** sdb print -n 2 -c id name

*print* have lots of flags to control and limit what is printed. The  $-n$  2 flag prints the last two entries.  $-c$  id name limit the output to just the column named *id* and *name*.  $-v -i$  'ID' are two other useful flags that prints the columns in the database as rows for the set of parameters that have id 'ID'. To avoid typing out lots of flags and column names/parameter names for each time one would like to print something, one can set *Personlized print configurations* in *settings.txt*. *Personlized print configurations* are a set of print\_sim flags that are given a name and can be set as default or called as:

**\$** sdb print -p 'name\_of\_personalized\_config'

When running  $\frac{1}{2}$  sdb run --id 'ID', the flags --id 'ID' --path\_proj\_root 'PATH\_TO\_PROJECT\_ROOT\_DIR is added to the *run\_command* before it is run, so that the program know where the database is and which 'ID' to read from. So, the executable prodused by make or the compile command stated above can be run in the *sim\_db/examples/* directoy as:

**\$** ./extensive\_cpp\_example --id 'ID' --path\_proj\_root ".."

The *sim\_db/* directory is there the project root directory, and where *.sim\_db/* is located.

The example stored some results in a unique subdirectory, which is the recommended way to store large results. To change the directory to that subdirectory, so one can check out the results, just run:

**\$** sdb cd\_results\_dir --id 'ID'

To run this example or any other simulation on a cluster or a super computer with a job scheduler, just fill out the *Settings for job scheduler* in *settings.txt* and run:

**\$** sdb submit --id 'ID' --max\_walltime 00:00:10 --n\_tasks 1

The command will create a job script and submit it to the job scheduler. sim\_db supports job scheduler SLURM and PBS, but it should be quite easy to add more. *n\_tasks* is here the number of logical CPUs you want to run on, and can together with *max\_walltime* also be set in the parameter file.

It does not make any sense to run such a small single threaded example on a super computer. If one uses a super computer, one are much more likely to want to run a large simulation on two entire nodes:

**\$** sdb submit --id 'ID' --max\_walltime 10:30:00 --n\_nodes 2

If a number of simulations are added all including the parameters *max\_walltime* and *n\_tasks*, one can simply run:

**\$** sdb submit

, which will run all simulations that have not been run yet after a confimation question.

Extensive examples for Python and C can also be found in the same directory, *sim\_db/examples/*, on [github.](https://github.com/task123/sim_db/tree/master/example)

# <span id="page-19-0"></span>**3.4 Multithreading and Multiprocessing**

sim\_db is thread safe and can be used in both multithreading and multiprocessing appications (and is intended for such use). sim\_db utilies SQLite as its database engine and is thread safe in the same way that SQLite is thread safe. This means that connections to the database should not be shared across threads. Instead each thread/process should have its own connection (instance of a SimDB class).

One should also be aware of that writing to the database is blocking - other threads/processes have to wait before they can read from or write to the database and could potentially time out. Extensive concurrent writing to the database, must therefor be avoided (or dealt with). A 'only\_if\_empty' option for writing is however provided as a convenient way for many thead/processes to write to the same column without additional syncronisation.

# **3.4.1 In a nutshell:**

- sim\_db is thread safe.
- Each thread/process MUST have its own connection.
- Avoid extensive concurrent writing. (Can be done with the 'only\_if\_empty' option.)

### **CHAPTER**

# **PARAMETER FILES**

<span id="page-20-0"></span>A text file with a particular format is used to pass parameters to the simulations. The parameters are easily edited in the text files, and added to the database and used to run the simulation with the command:

**\$** sim\_db add\_and\_run -f sim\_param\_file.txt

# <span id="page-20-1"></span>**4.1 The Format**

The format of the parameter file is for each parameter as following:

*parameter\_name* (*type*): *parameter\_value*

*type* can be *int*, *float*, *string*, *bool* or *int*/*float*/*string*/*bool array*. Lines without any colon is ignored. This means that the parameter name, type, colon and value MUST all be on the same line and colons can ONLY be used on lines with parameters (except when including other parameter files).

The '*run\_command* (*string*): *command*' parameter need to be one of the parameters in the parameter file for the run\_sim, add\_and\_run and submit\_sim commands to work. The '*name* (*string*): *name\_of\_simulation*' stricly only needed if the *unique\_results\_dir* function is used, but it is always recommeneded to include.

The parameters from other parameter files can be included with a line like this:

include\_parameter\_file: *name\_parameter\_file*

The line is simply substituted with the contain of the file, and the included files are also allowed to include other parameter files. (Including any files in which the file is itself included, will cause an infinite loop). include parameter file: can also be used instead of include parameter file:.

It is perfectly fine to have the same parameter name, with the same type, in multiple plasses in the parameter file. The previous parameter values will just be overwritten by the last one.

It is also possible create an alias taking the follow format:

*{string\_to\_replace}* (alias): *replacement\_string*

Any occurrence of *{string\_to\_replace}* on any line after a colon and below this alias definition, will be replaced by *replacement string*. This also includes any parameter files included after the alias. It is required that the alias name starts and ends with curly brackets as in the above example. Aliases is powerful and can be very useful if a parameter or part of a parameter appear in multiple parameters. It also allows for a layer of abstraction. But be careful as this can cause unintended replacements and can easily make the parameter file harder to read. Avoid excessive use and use unique alias names.

The format is very flexible, as the parameters can be in any order and lines without colons can be used freely to comment, describe and organise (with blank lines and indents) the parameters. This makes it easy to make the parameters of the simulation well understood. It is also very fast to change any number of parameters as it is only a text file that need to be edited. The parameters can also be organised in different files using include parameter file:.

# <span id="page-21-0"></span>**4.2 run\_command**

A couple words about how the 'run\_command' is treated by **sim\_db** can be helpful. The run\_sim, add\_and\_run and submit\_sim commands uses the 'run\_command' parameter (given as run\_command (string): command) to run the simultion. Before the 'run command' is run a couple things are done to it. It is split at all semicolons into multiple commands, all occurrences of 'root' will be replaced with the path to the root directory of the project and ' # ' will be replaced with the ' *n\_tasks* ', where *n\_tasks* is a parameter passed to one of the commands that uses the run\_command. As an example let's say a project with root directory, /path/root/dir, have a run\_command defined as:

```
run_command (string): make -C root/example; mpirun # root/example/program
```

```
in sim_params.txt. Running \frac{1}{2} sim_db add_and_run -f sim_params.txt -n 4 will then in turn
run the commands:
```

```
$ make -C /path/root/dir/example
$ mpirun 4 /path/root/dir/example/program
```
(If your run\_command contain a 'root/' that your don't want to be replaced, you should substitute it with an alias.)

# <span id="page-21-1"></span>**4.3 Example**

Example of a parameter file that uses all the different parameter types:

```
This is a comment, as any line without a colon is a comment.
# Adding a hashtag to the start of a comment line, make the comment easier to
˓→recognize.
# The name parameter is highly recommended to include.
name (string): extensive_c_example
# It is also recommended to include a description to further explain the intention of
# the simulation.
description (string): Extensive C example to demonstrate most features in sim_db.
# Aliases for cmake commands for compiling the example.
{cmake_config} (alias): cmake -Hroot/ -Broot/examples/build
{cmake_build} (alias): {cmake_config}; cmake --build root/examples/build --target
# This 'run_command' starts with an alias that is replaced with the above two cmake
# commands that compile the extensitve example if needed. The last part of the
# 'run_command' then run the compiled example. Each command is seperated by a
# semicolon, but they all need to be on the same line.
run_command (string): {cmake_build} extensive_c_example; root/examples/build/
˓→extensive_c_example
# A parameter is added for each of the avaiable types.
param1_extensive (int): 3
param2_extensive (float): -0.5e10
param3_extensive (string): "Extensive C example is running."
param4_extensive (bool): True
param5_extensive (int array): [1, 2, 3]
param6_extensive (float array): [1.5, 2.5, 3.5]
param7_extensive (string array): ["a", "b", "c"]
param8_extensive (bool array): [True, False, True]
```

```
# Include parameters from another parameter file.
include_parameter_file: root/examples/extra_params_example.txt
# Change a parameter value from the included parameter file to demonstrate that
# it is the last parameter value that count for a given parameter name.
extra_param1 (int): 9
```
The line in the parameter file starting with *include\_parameter\_file:* will be substituted with the contain of the specified *extra\_params\_example.txt* file:

```
# Extra parameters included in the extensive examples.
extra_param1 (int): 7
extra_param2 (string): "Extra params added."
extra_param3 (bool): False
```
# <span id="page-22-0"></span>**4.4 Filename**

The filename of the text file with the parameters can be anything (to describe what simulation it is used for) and just passed to the add\_sim and add\_and\_run commands with the --filename or -f option. That option can however be omitted be naming the parameter file *sim\_params.txt* or any other name added under the *Parameter filenames* header in the *settings.txt* file in the *.sim\_db/* directory.

# <span id="page-22-1"></span>**4.5 Commands Realated to Parameters**

The parameters in a parameter file can be added to the database with the add command or added and run with add and run. The file can then be edited to add new simulations, but a parameter can also be edited or added to an already added simulation with the update command. One can also generate a new parameter file from a simulation in the database with the extract\_params commands, which can be a quick way of running simulations similar to that one. Finally it is very useful to get familiar with the print command to print the parameters and other things from simulations in the database.

# **COMMAND LINE TOOL**

<span id="page-24-0"></span>The command line tool is called sim db, but can also be called with sdb. It has a syntax simular to git, where commands are passed to sim db followed by the arguments to the command:  $\frac{2}{3}$  sim db  $\leq$ command>  $\leq$   $\leq$ args>].

All the available commands can be listed with the list\_commands (run as \$ sim\_db list\_commands). What they do and which arguments they take is found by passing the --help or -h option to any of the commands. The same information is found below.

Commands ending in *sim* can also be used without this ending, so add is the same commend as add sim.

All the commands can be called from anywhere is your project after the init command is called in your projects root directory. The only exception is inside the sim\_db/ directory if that is included.

# <span id="page-24-1"></span>**5.1 Example of Commands to Run the Other Examples**

The minimal and extensive examples of the Python, C and C++ versions of sim db can all be run with the bash script run\_all\_examples.sh found inside the *sim\_db/examples/* directory of the [source code.](https://github.com/task123/sim_db) The part of the script that run the minimal python example is show here:

```
######################### Run minimal python example ###########################
# Add example parameters to database for minimal python example.
sim_db add --filename root/examples/params_minimal_python_example.txt
# Get hold of the ID of the exampel parameters for minimal python example.
id_for_minimal_python_example=`sim_db print -n 1 --columns id --no_headers`
# Run minimal_example.py.
sim_db run --id $ {id_for_minimal_python_example}
# Delete example simulation from database.
sim\_db delete --id $ {id_for_minimal_python_example} --no\_checks
```
Note that  $sim\_db/$  is here the root directory of the project, and sim<sub> $\Box$ </sub>db init have already been called in that directory.

# <span id="page-25-0"></span>**5.2 sim\_db**

For running simulations and keeping track of its parameters, results and metadata.

```
usage: sim_db [--help] [--version] <command> [<args>]
Some common sim_db commands:
init Initialise 'sim_db' for use in project.
add Add set of simulation parameters to database.
print Print parameters in database.
run Run simulation with parameters from database.
list_commands List all available commands.
```
### **5.2.1 Positional Arguments**

command The command, 'list\_commands', will print all available commands.

### **5.2.2 Named Arguments**

-version Print version of sim\_db. Must be passed as the only parameter. Default: False

# <span id="page-25-1"></span>**5.3 Commands**

### **5.3.1 add\_and\_run**

Add simulation and submit it.

```
usage: sim_db add_and_run [-h] [--filename FILENAME] [-n N]
                          [--add_unique_results_dir]
```
#### **Named Arguments**

--filename, -f Name of parameter file to add and run.

-n Number of threads/core to run the simulation on.

--add\_unique\_results\_dir, -u Add a unique subdirectory for the simulation in the 'superdir\_for\_results' directory in the settings and write it to 'results\_dir' in the database.

Default: False

# **5.3.2 add\_and\_submit**

Add simulation and submit it.

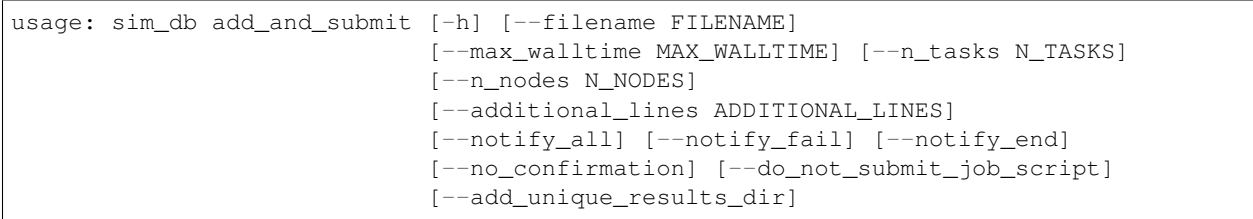

#### **Named Arguments**

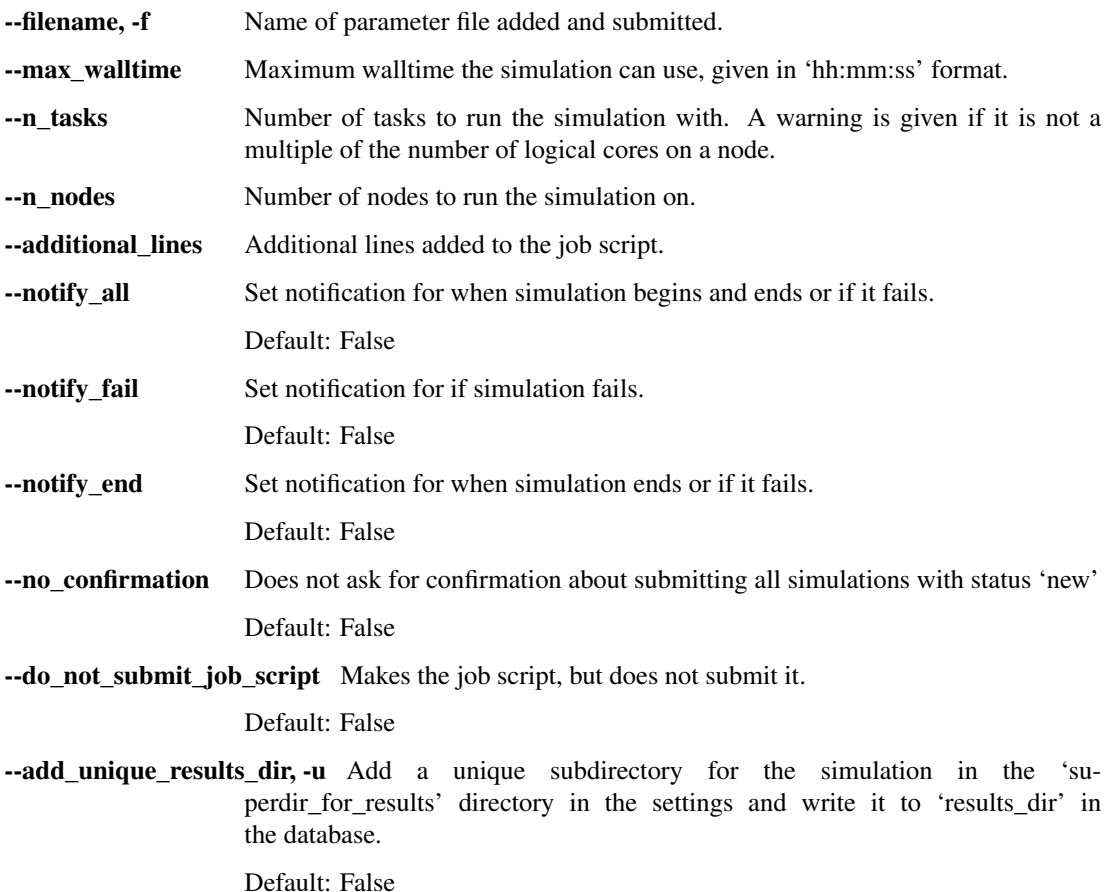

# **5.3.3 add\_column**

Add column to database.

usage: sim\_db add\_column [-h] --column COLUMN --type TYPE

#### **Named Arguments**

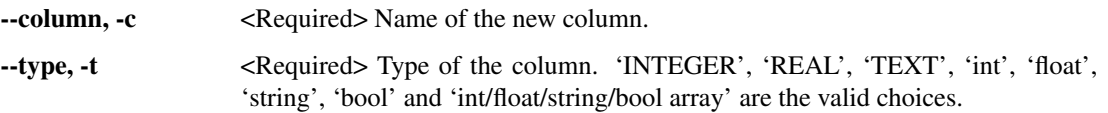

### **5.3.4 add\_comment**

Add comment to simulation in database.

```
usage: sim_db add_comment [-h] --id ID [--comment COMMENT]
                          [--filename FILENAME] [--append]
```
#### **Named Arguments**

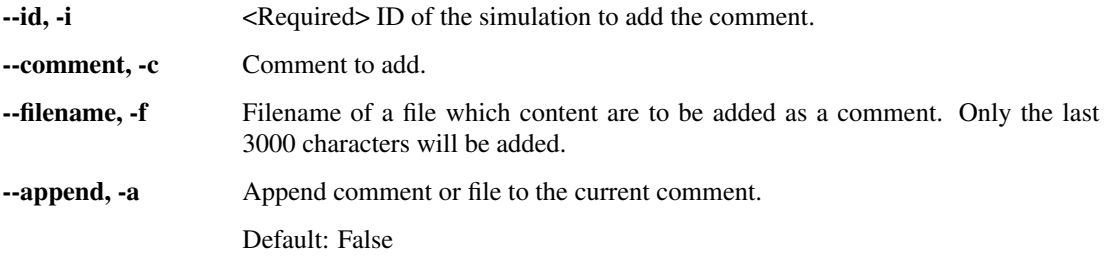

### **5.3.5 add\_range**

Add a range of simulations to the database.

```
usage: sim_db add_range_sim [-h] [--filename FILENAME] --columns COLUMNS
                             [COLUMNS ...]
                             [--lin_steps LIN_STEPS [LIN_STEPS ...]]
                             [--exp_steps EXP_STEPS [EXP_STEPS ...]]
                             [--end_steps END_STEPS [END_STEPS ...]]
                             [--n_steps N_STEPS [N_STEPS ...]]
```
#### **Named Arguments**

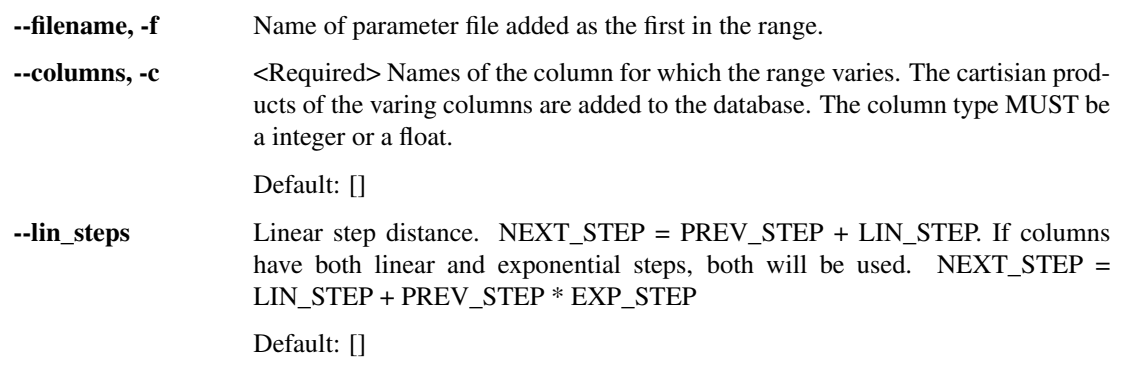

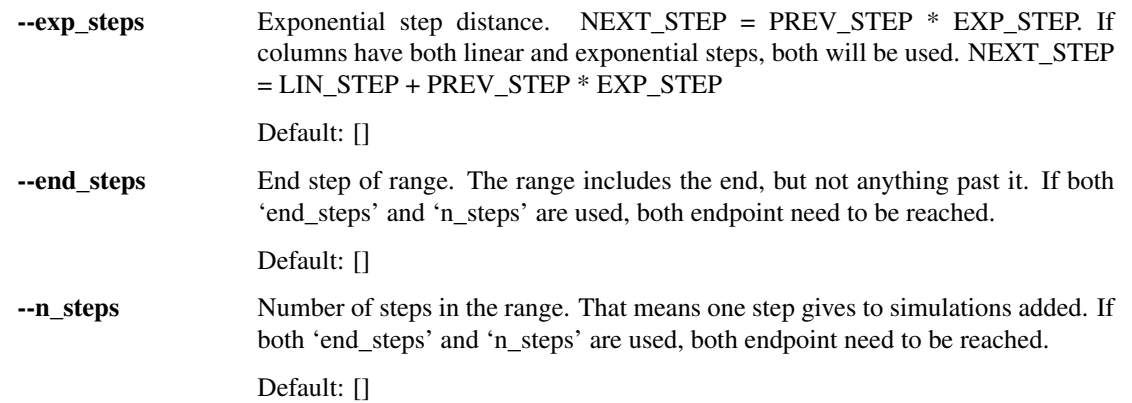

# **5.3.6 add\_sim**

Add simulation to database.

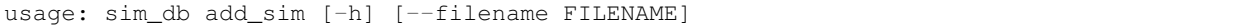

#### **Named Arguments**

--filename, -f Name of parameter file added and submitted.

### **5.3.7 cd\_results\_dir**

Change the current working directory to the 'results\_dir' of the specified simulation or the last entry if not specified. (This is done by creating a new subshell, so '\$ exit' can be used to return to the original directory and shell instance.)

usage: sim\_db cd\_results\_dir [-h] [--id ID] [-n N]

#### **Named Arguments**

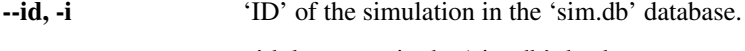

-n n'th last entry in the 'sim.db' database.

### **5.3.8 combine\_dbs**

Combine two databases into a new one.

usage: sim\_db combine\_dbs [-h] path\_db\_1 path\_db\_2 name\_new\_db

#### **Positional Arguments**

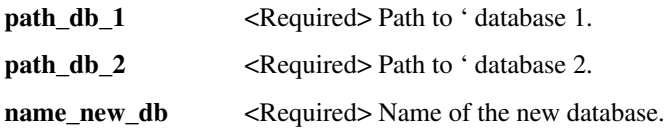

# **5.3.9 delete\_empty\_columns**

Delete all empty columns in the sim.db, except the default ones.

```
usage: sim_db delete_empty_columns [-h]
```
### **5.3.10 delete\_results\_dir**

Delete results in 'results\_dir' of specified simulations.

```
usage: sim_db delete_results_dir [-h] [--id ID [ID ...]] [--where WHERE]
                                 [--no_checks]
                                 [--not_in_db_but_in_dir NOT_IN_DB_BUT_IN_DIR]
```
### **Named Arguments**

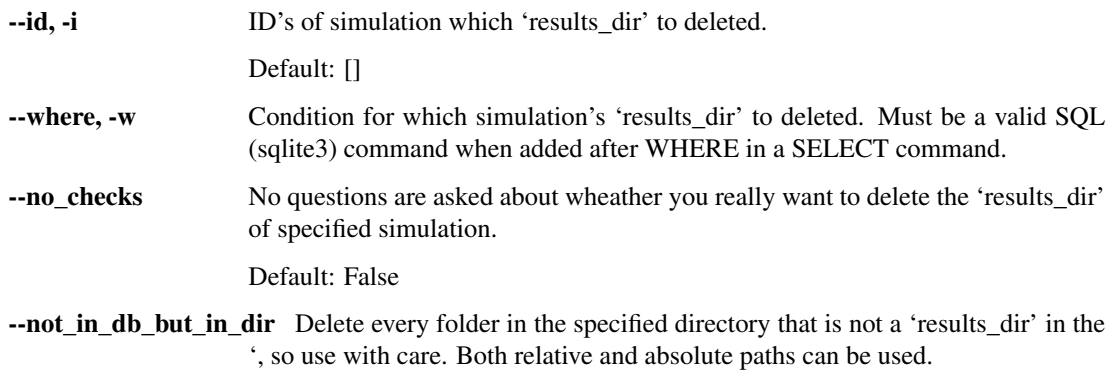

### **5.3.11 delete\_sim**

Delete simulations from sim.db.

```
usage: sim_db delete_sim [-h] [--id ID [ID ...]] [--where WHERE] [--all]
                         [--no_checks]
```
#### **Named Arguments**

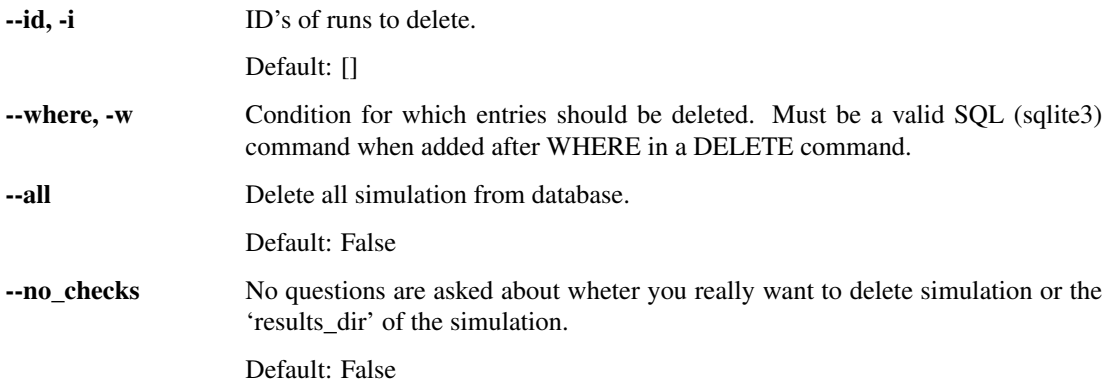

# **5.3.12 duplicate\_and\_run**

Duplicate simulation in database and run it. All parameters (including possible results) of specified simulation is duplicated with the exception of 'id' and 'status', which is kept unique and set to 'new' respectfully.

usage: sim\_db duplicate\_and\_run [-h] --id ID [-n N]

#### **Named Arguments**

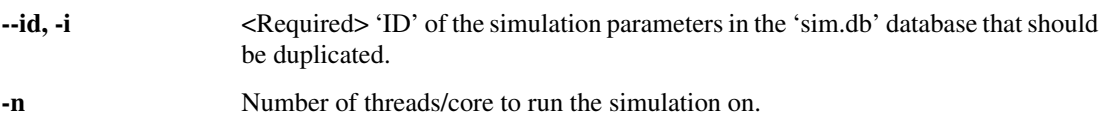

# **5.3.13 duplicate\_sim**

Duplicate simulation in database. All parameters (including possible results) of specified simulation is duplicated with the exception of 'id' and 'status', which is kept unique and set to 'new' respectfully.

usage: sim\_db duplicate\_sim [-h] --id ID

#### **Named Arguments**

--id, -i <Required> 'ID' of the simulation parameters in the 'sim.db' database that should be duplicated.

# **5.3.14 extract\_params**

Extract parameter file from sim.db.

```
usage: sim_db extract_params [-h] --id ID [--filename FILENAME]
                             [--default_file] [--also_results] [--all]
```
#### **Named Arguments**

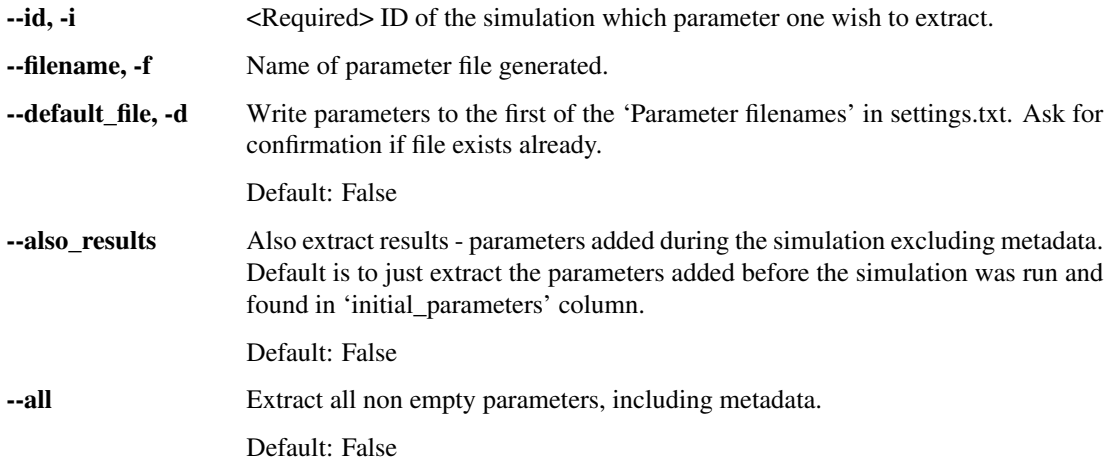

### **5.3.15 get**

Get value from 'column' of simulation specified or last entry if not specified.

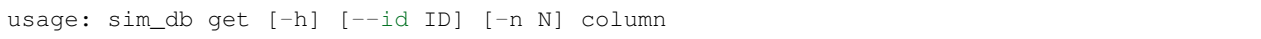

#### **Positional Arguments**

column Column in database from where to get the value.

#### **Named Arguments**

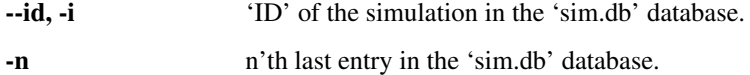

# **5.3.16 init**

Initialises 'sim\_db' and must be called before using 'sim\_db'. Will create a '.sim\_db/' directory.

usage: sim\_db init [-h] [--path PATH]

#### **Named Arguments**

--path Path to the top directory of project. If not passed as an argument, the current working directory is assumed to be the top directory.

### **5.3.17 list\_commands**

Print a list of all the commands.

```
usage: sim_db list_commands [-h]
```
### **5.3.18 list\_print\_configs**

Print a list of all the personalized print configurations.

```
usage: sim_db list_print_configs [-h]
```
#### **5.3.19 print\_sim**

Print content in sim.db. The default configuration corresponding to the '-p default' option is applied first, as long as the '–columns'/'-c' option is not passed. It can can however be overwritten, as only the last occcurence of any flag is used.

```
usage: sim_db print_sim [-h] [--id ID [ID ...]] [--not_id NOT_ID [NOT_ID ...]]
                        [-n N] [--columns COLUMNS [COLUMNS ...]]
                        [--not_columns NOT_COLUMNS [NOT_COLUMNS ...]]
                        [--col_by_num COL_BY_NUM [COL_BY_NUM ...]]
                        [--where WHERE] [--sort_by SORT_BY] [--column_names]
                        [--all_columns] [--empty_columns] [--params]
                        [--results] [--metadata] [--no_headers]
                        [--max_width MAX_WIDTH] [--first_line] [--vertically]
                        [-p P] [-diff]
```
#### **Named Arguments**

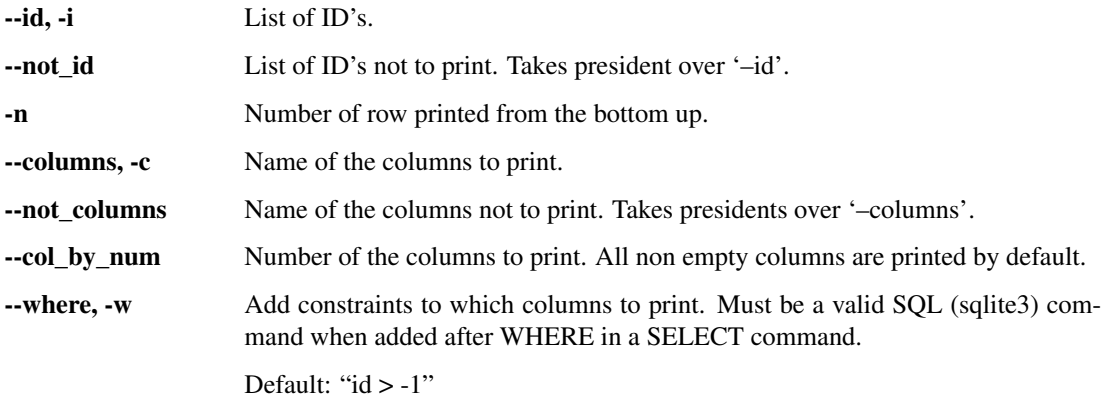

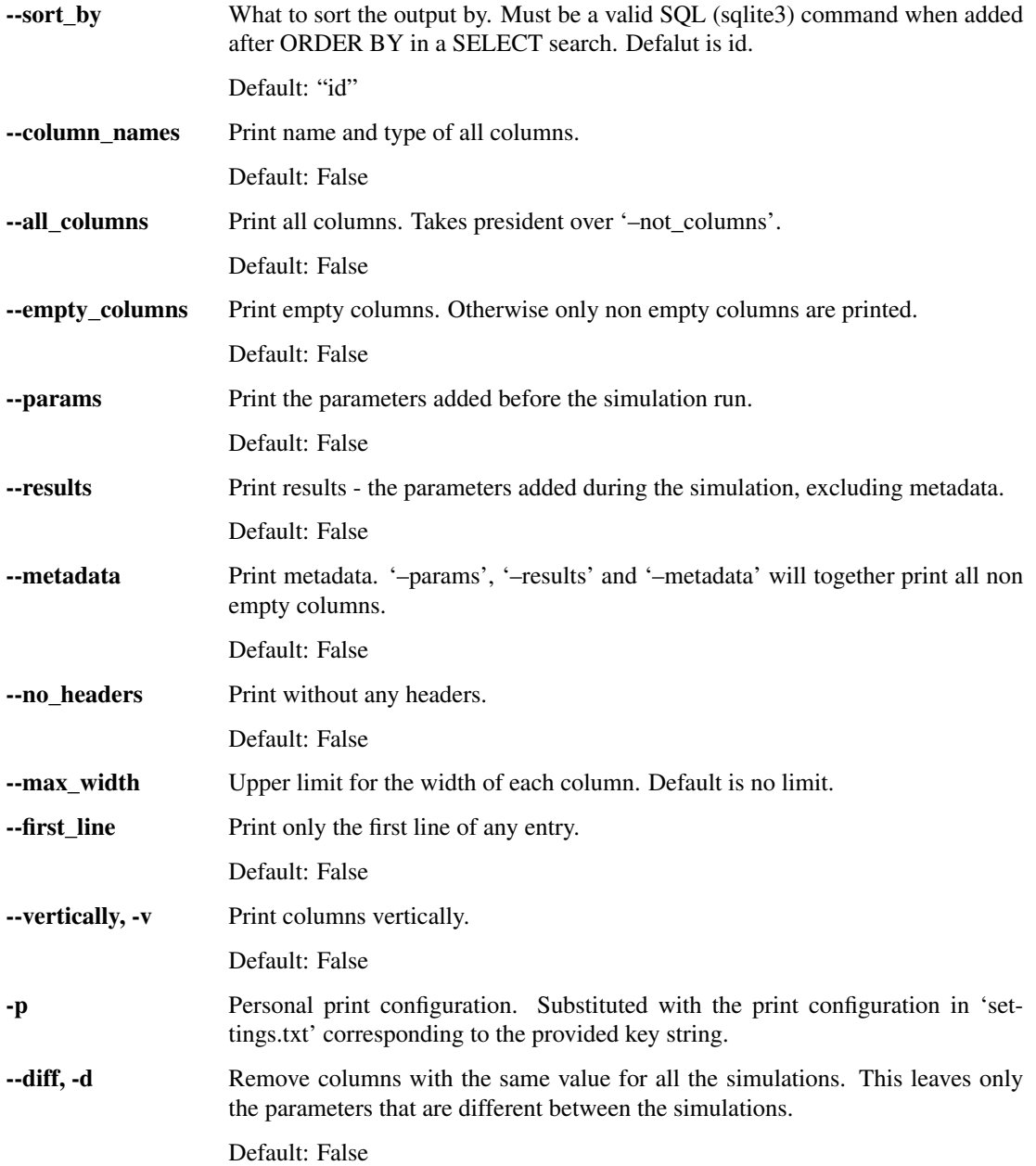

# **5.3.20 run\_seriel\_sims**

Run multiple simulations in series. If no ID's or conditions are given all the new simulations are run.

usage: sim\_db run\_serial\_sims [-h] [--id ID [ID ...]] [--where WHERE [WHERE ...]]

### **Named Arguments**

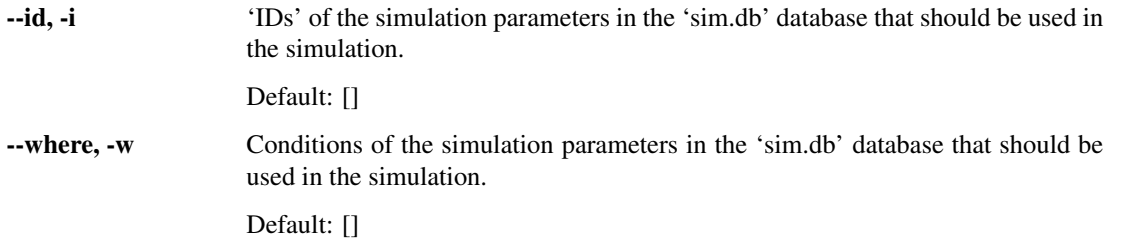

# **5.3.21 run\_sim**

Run simulation with ID in database.

usage: sim\_db run\_sim [-h] [--id ID] [-n N] [--allow\_reruns] [--add\_unique\_results\_dir]

#### **Named Arguments**

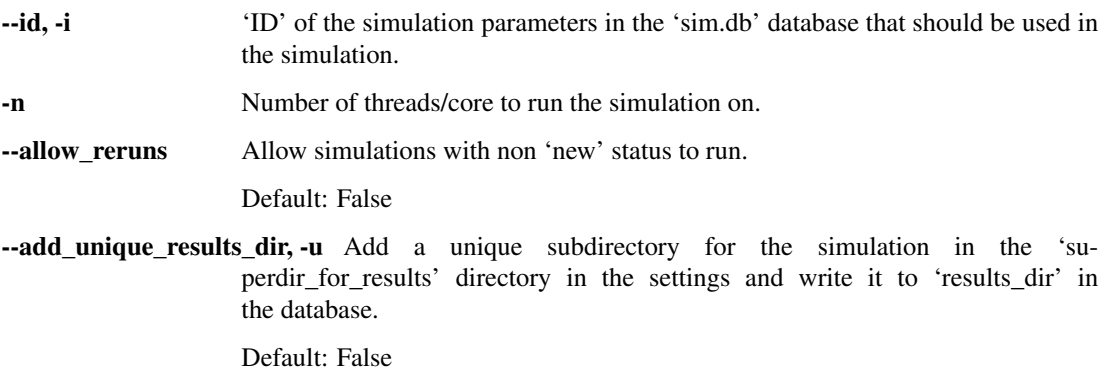

# **5.3.22 settings**

Print and change settings. The settings can also be changed be editing the '.settings.txt' file.

```
usage: sim_db settings [-h] command
```
#### **Positional Arguments**

command 'print', 'add', 'remove' or 'reset\_to\_default'

# **5.3.23 submit\_sim**

# Submit job

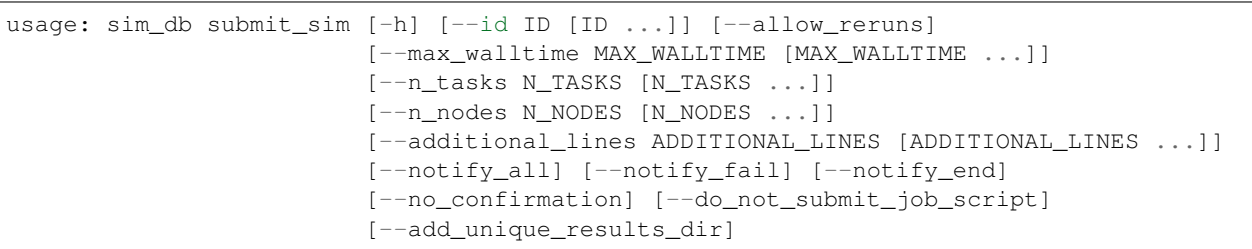

# **Named Arguments**

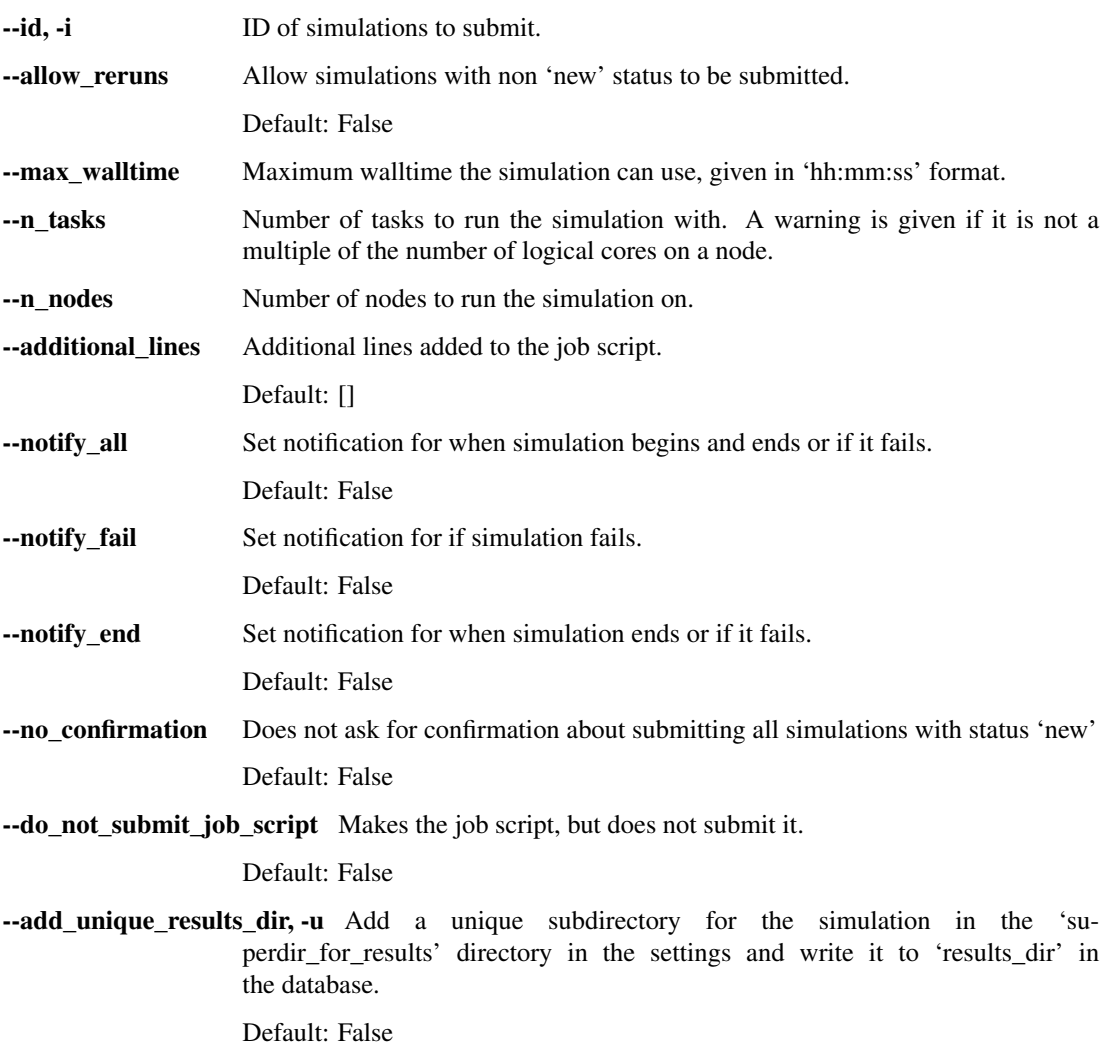
# **5.3.24 update\_sim**

Update content in sim.db.

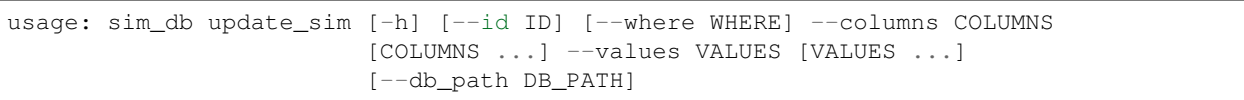

# **Named Arguments**

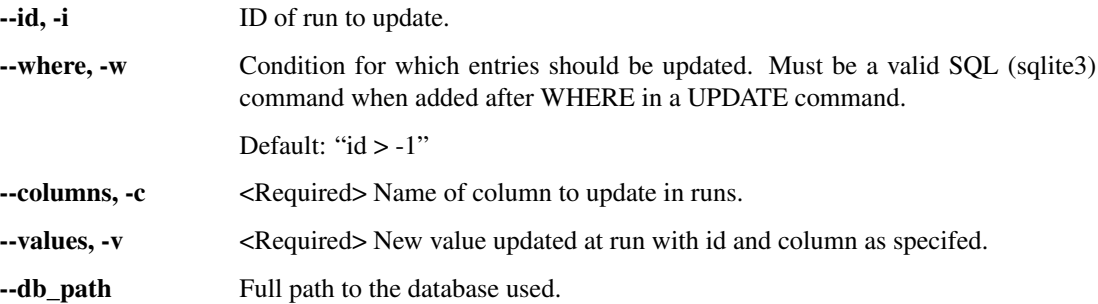

# **CHAPTER**

# **SIM\_DB FOR PYTHON**

# **6.1 Minimal Example using Python**

A parameter file called *params\_mininal\_python\_example.txt* is located in the *sim\_db/examples/* directory in the [source](https://github.com/task123/sim_db/tree/master/examples) [code.](https://github.com/task123/sim_db/tree/master/examples) The file contains the following:

```
name (string): minimal_python_example
run_command (string): python root/examples/minimal_example.py
param1 (string): "Minimal Python example is running."
param2 (int): 42
```
A python script called *minimal\_example.py* and is found in the same directory:

```
import sim_db # 'sim_db/src/' have been include in the path.
# Open database and write some initial metadata to database.
sim_database = sim_db.SimDB()
# Read parameters from database.
\texttt{param1} = \texttt{sim\_database}.\texttt{read("param1")} \text{ # String}param2 = sim_database.read("param2") # Integer
# Print param1 just to show that the example is running.
print(param1)
# Write final metadata to database and close connection.
sim_database.close()
```
Add the those simulations parameters to the sim\_db database and run the simulation from the *sim\_db/examples/* directory with:

**\$** sim\_db add\_and\_run -f params\_minimal\_python\_example.txt

# **6.2 Extensive Example using Python**

A parameter file called params\_extensive\_python\_example.txt is found in the *sim\_db/examples/* directory in the [source](https://github.com/task123/sim_db/tree/master/examples) [code.](https://github.com/task123/sim_db/tree/master/examples) This parameter file contains all the possible types available in addition to some comments:

```
This is a comment, as any line without a colon is a comment.
# Adding a hashtag to the start of a comment line, make the comment easier to,
˓→recognize.
# The name parameter is highly recommended to include.
name (string): extensive_python_example
# It is also recommended to include a description to further explain the intention of
# the simulation.
description (string): Extensive Python example to demonstrate most features in sim_db.
run_command (string): python root/examples/extensive_example.py
# A parameter is added for each of the avaiable types.
param1_extensive (int): 3
param2_extensive (float): -0.5e10
param3_extensive (string): "Extensive Python example is running."
param4_extensive (bool): True
param5_extensive (int array): [1, 2, 3]
param6_extensive (float array): [1.5, 2.5, 3.5]
param7_extensive (string array): ["a", "b", "c"]
param8 extensive (bool array): [True, False, True]
# Include parameters from another parameter file.
include_parameter_file: root/examples/extra_params_example.txt
# Change a parameter value from the included parameter file to demonstrate that
# it is the last parameter value that count for a given parameter name.
extra_param1 (int): 9
```
The line in the parameter file starting with *include\_parameter\_file:* will be substituted with the contain of the specified *extra\_params\_example.txt* file, found in the same directory:

```
# Extra parameters included in the extensive examples.
extra_param1 (int): 7
extra_param2 (string): "Extra params added."
extra_param3 (bool): False
```
*extensive example.py* is also found in the same directory:

```
import sim_db # 'sim_db/' have been included in the path.
# Open database and write some initial metadata to database.
sim\_database = sim\_db . SimDB()# Read parameters from database.
param1 = sim_database.read("param1_extensive") # Integer
param2 = sim_database.read("param2_extensive") # Float
param3 = sim_database.read("param3_extensive") # Stringparam4 = sim_database.read("param4_extensive") # Bool
param5 = sim_database.read("param5_extensive") # List of integers
```
(continues on next page)

(continued from previous page)

```
param6 = sim_database.read("param6_extensive") # List of floats
param7 = sim_database.read("param7_extensive") # List of strings
param8 = sim_database.read("param8_extensive") # List of bools
# Demonstrate that the simulation is running.
print(param3)
# Write to database.
sim_database.write("example_result_1", param1, type_of_value="int")
sim_database.write("example_result_2", param2, type_of_value="float")
sim_database.write("example_result_3", param3, type_of_value="string")
sim_database.write("example_result_4", param4, type_of_value="bool")
sim_database.write("example_result_5", param5, type_of_value="int array")
sim_database.write("example_result_6", param6, type_of_value="float array")
sim_database.write("example_result_7", param7, type_of_value="string array")
sim_database.write("example_result_8", param8, type_of_value="bool array")
# Make unique subdirectory for storing results and write its name to database.
results = np.array(param6)
name_results_dir = sim_database.unique_results_dir("root/examples/results")
np.savetxt(name_results_dir + "/results.txt", results)
# Check if column exists in database.
is_column_in_database = sim_database.column_exists("column_not_in_database")
# Check is column is empty and then set it to empty.
sim_database.is_empty("example_result_1")
sim_database.set_empty("example_result_1")
# Get the 'ID' of the connected simulation and the path to the root directory.
db_id = sim_database.get_id()
path_proj_root = sim_database.get_path_proj_root()
# Write final metadata to the database and close the connection.
sim_database.close()
# Add an empty simulation to database, open connection and write to it.
sim_database_2 = sim_db.add_empty_sim(False)
sim_database_2.write("param1_extensive", 7, type_of_value="int")
# Delete simulation from the database.
sim_database_2.delete_from_database()
# Close connection to the database.
sim_database_2.close()
```
Add the those simulations parameters to the sim\_db database and run the simulation from the *sim\_db/examples/* directory with:

**\$** sdb add\_and\_run -f params\_extensive\_python\_example.txt

# **6.3 Python API Referance**

Read and write parameters, results and metadata to the 'sim\_db' database.

**class SimDB**(*store\_metadata=True*, *db\_id=None*, *rank=None*, *only\_write\_on\_rank=0*) To interact with the sim db database.

For an actuall simulation it should be initialised at the very start of the simulation (with 'store\_metadata' set to True) and closed with  $\text{close}(t)$  at the very end of the simulation. This must be done to add the corrrect metadata.

For multithreading/multiprocessing each thread/process MUST have its own connection (instance of this class) and MUST provide it with its rank.

**\_\_init\_\_**(*store\_metadata=True*, *db\_id=None*, *rank=None*, *only\_write\_on\_rank=0*) Connect to the sim\_db database.

#### **Parameters**

- **store\_metadata** (bool) If False, no metadata is added to the database. Typically used when postprocessing (visualizing) data from a simulation.
- **db\_id** (int) ID number of the simulation parameters in the **sim\_db** database. If it is 'None', then it is read from the argument passed to the program after option '–id'.
- **rank** (int) Number identifing the calling process and/or thread. (Typically the MPI or OpenMP rank.) If provided, only the 'rank' matching 'only\_write\_on\_rank' will write to the database to avoid too much concurrent writing to the database. Single process and threaded programs may ignore this, while multithreading/multiprocessing programs need to provide it.
- **only write** on rank (int) Number identifing the only process/thread that will write to the database. Only used if 'rank' is provided.

# **read**(*column*, *check\_type\_is=''*)

Read parameter in 'column' from the database.

Return None if parameter is empty.

#### Parameters

- **column**  $(str)$  Name of the column the parameter is read from.
- **check\_type\_is** Throws ValueError if type does not match 'check\_type\_is'.The valid types the strings 'int', 'float', 'bool', 'string' and 'int/float/bool/string array' or the types int, float, bool, str and list.

# Raises

- **ColumnError** If column do not exists.
- **ValueError** If return type does not match 'check\_type\_is'.
- **sqlite3.OperationalError** Waited more than 5 seconds to read from the database, because other threads/processes are busy writing to it. Way too much concurrent writing is done and it indicates an design error in the user program.

# **write**(*column*, *value*, *type\_of\_value=''*, *only\_if\_empty=False*)

Write value to 'column' in the database.

If 'column' does not exists, a new is added.

If value is None and type of value is not set, the entry under 'column' is set to empty.

For multithreaded and multiprocess programs only a single will process/thread write to the database to avoid too much concurrent writing to the database. This is as long as the 'rank' was passed to SimDB under initialisation.

## Parameters

- **column**  $(str)$  Name of the column the parameter is read from.
- **value** New value of the specified entry in the database.
- **type\_of\_value** (str or type) Needed if column does note exists or if value is empty list. The valid types the strings 'int', 'float', 'bool', 'string' and 'int/float/bool/string array' or the types int, float, bool and str.
- **only\_if\_empty** (bool) If True, it will only write to the database if the simulation's entry under 'column' is empty.
- Raises **ValueError** If column exists, but type does not match, or empty list is passed without type\_of\_value given.

#### **unique\_results\_dir**(*path\_directory*)

Get path to subdirectory in 'path\_directory' unique to simulation.

The subdirectory will be named 'date time name id' and is intended to store results in. If 'results dir' in the database is empty, a new and unique directory is created and the path stored in 'results\_dir'. Otherwise the path in 'results\_dir' is just returned.

**Parameters path directory**  $(str)$  – Path to directory of which to make a subdirectory. If 'path\_directory' starts with 'root/', that part will be replaced by the full path of the root directory of the project.

Returns Full path to new subdirectory.

#### Return type str

#### **column\_exists**(*column*)

Return True if column is a column in the database.

Raises **sqlite3.OperationalError** – Waited more than 5 seconds to read from the database, because other threads/processes are busy writing to it. Way too much concurrent writing is done and it indicates an design error in the user program.

#### **is\_empty**(*column*)

Return True if entry in the database under 'column' is empty.

Raises **sqlite3.OperationalError** – Waited more than 5 seconds to read from the database, because other threads/processes are busy writing to it. Way too much concurrent writing is done and it indicates an design error in the user program.

# **set\_empty**(*column*)

Set entry under 'column' in the database to empty.

# **get\_id**()

Return 'ID' of the connected simulation.

#### **get\_path\_proj\_root**()

Return the path to the root directory of the project.

The project's root directory is assumed to be where the '.sim\_db/' directory is located.

### **update\_sha1\_executables**(*paths\_executables*)

Update the 'sha1\_executable' column in the database.

Sets the entry to the sha1 of all the executables. The order will affect the value.

Parameters **paths\_executables** ([str]) – List of full paths to executables.

Raises **sqlite3.OperationalError** – Waited more than 5 seconds to write to the database, because other threads/processes are busy writing to it. Way too much concurrent writing is done and it indicates an design error in the user program.

#### **delete\_from\_database**()

Delete simulation from database.

Raises **sqlite3.OperationalError** – Waited more than 5 seconds to write to the database, because other threads/processes are busy writing to it. Way too much concurrent writing is done and it indicates an design error in the user program.

#### <span id="page-43-0"></span>**close**()

Closes connection to sim\_db database and add metadata.

#### **add\_empty\_sim**(*store\_metadata=False*)

Add an empty entry into the database and SimDB connected to it.

**Parameters store\_metadata** ( $boo1$ ) – If False, no metadata is added to the database. Typically used when postprocessing (visualizing) data from a simulation.

# **CHAPTER**

# **SEVEN**

# **SIM\_DB FOR C++**

# **7.1 Minimal Example using C++**

A parameter file called *params\_mininal\_cpp\_example.txt* is located in the *sim\_db/examples/* directory in the [source](https://github.com/task123/sim_db/tree/master/examples) [code.](https://github.com/task123/sim_db/tree/master/examples) The file contains the following:

```
name (string): minimal_cpp_example
{cmake_config} (alias): cmake -Hroot/ -Broot/examples/build
{cmake_build} (alias): {cmake_config}; cmake --build root/examples/build --target
run_command (string): {cmake_build} minimal_cpp_example; root/examples/build/minimal_
˓→cpp_example
param1 (string): "Minimal C++ example is running."
param2 (int): 42
```
A C++ file called *minimal\_example.cpp* and is found in the same directory:

```
#include "sim_db.hpp" // Parts from the standard library is also included.
int main(int argc, char** argv) {
    // Open database and write some initial metadata to database.
   sim_db::Connection sim_db(argc, argv);
   // Read parameters from database.
   auto param1 = sim_db.read<std::string>("param1");
   auto param2 = sim_db.read<int>("param2");
    // Demonstrate that the simulation is running.
    std::cout << param1 << std::endl;
}
```
Add the those simulations parameters to the sim\_db database and run the simulation from within the *sim\_db/examples* directory with:

**\$** sim\_db add\_and\_run -f params\_minimal\_cpp\_example.txt

Notice that when it is run, it first call two cmake commands to compile the code if needed. What cmake does is equvalient to the following command called from *sim\_db/examples/* (given that the static C library are compiled and located in *sim\_db/build*):

```
$ c++ -o build/minimal_cpp_example minimal_example.cpp -I../include -L../build -
˓→lsimdbcpp -lpthread -ldl -m
```
The example is not really a minimal one. If you already have compiled your program into a executable called program located in the current directory, the lines starting with  $\{\ldots\}$  (alias): can be removed and the run\_command can be replaced with simpy run\_command (string): ./program.

# **7.2 Extensive Example using C++**

A parameter file called params\_extensive\_cpp\_example.txt is found in the *sim\_db/examples/* directory in the [source](https://github.com/task123/sim_db/tree/master/examples) [code.](https://github.com/task123/sim_db/tree/master/examples) This parameter file contains all the possible types available in addition to some comments:

```
This is a comment, as any line without a colon is a comment.
# Adding a hashtag to the start of a comment line, make the comment easier to
˓→recognize.
# The name parameter is highly recommended to include.
name (string): extensive_c++_example
# It is also recommended to include a description to further explain the intention of
# the simulation.
description (string): Extensive C++ example to demonstrate most features in sim_db.
# Aliases for cmake commands for compiling the example.
{cmake_config} (alias): cmake -Hroot/ -Broot/examples/build
{cmake_build} (alias): {cmake_config}; cmake --build root/examples/build --target
# This 'run_command' starts with an alias that is replaced with the above two cmake
# commands that compile the extensitve example if needed. The last part of the
# 'run_command' then run the compiled example. Each command is seperated by a
# semicolon, but they all need to be on the same line.
run_command (string): {cmake_build} extensive_cpp_example; root/examples/build/
˓→extensive_cpp_example
# A parameter is added for each of the avaiable types.
param1_extensive (int): 3
param2_extensive (float): -0.5e10
param3_extensive (string): "Extensive C++ example is running."
param4_extensive (bool): True
param5_extensive (int array): [1, 2, 3]
param6_extensive (float array): [1.5, 2.5, 3.5]
param7_extensive (string array): ["a", "b", "c"]
param8_extensive (bool array): [True, False, True]
# Include parameters from another parameter file.
include_parameter_file: root/examples/extra_params_example.txt
# Change a parameter value from the included parameter file to demonstrate that
# it is the last parameter value that count for a given parameter name.
extra_param1 (int): 9
```
The line in the parameter file starting with *include\_parameter\_file:* will be substituted with the contain of the specified *extra\_params\_example.txt* file, found in the same directory:

```
# Extra parameters included in the extensive examples.
extra param1 (int): 7
extra_param2 (string): "Extra params added."
extra_param3 (bool): False
```
*extensive\_example.py* is also found in the same directory:

```
#include "sim_db.hpp" // Parts from the standard library is also included.
int main(int argc, char** argv) {
    // Open database and write some initial metadata to database.
    sim db::Connection sim db(argc, argv);
    // Read parameters from database.
   auto param1 = sim_db.read<int>("param1_extensive");
   auto param2 = sim_db.read<double>("param2_extensive");
   auto param3 = sim_db.read<std::string>("param3_extensive");
   auto param4 = sim_db.read<bool>("param4_extensive");
   auto param5 = sim_db.read<std::vector<int> >("param5_extensive");
   auto param6 = sim db.read<std::vector<double> >("param6 extensive");
   auto param7 = sim_db.read<std::vector<std::string> >("param7_extensive");
   auto param8 = sim_db.read<std::vector<br/>bool> >("param8_extensive");
    // Demonstrate that the simulation is running.
   std::cout << param3 << std::endl;
   // Write all the possible types to database.
    // Only these types are can be written to the database.
   sim_db.write("example_result_1", param1);
   sim_db.write("example_result_2", param2);
   sim_db.write("example_result_3", param3);
   sim_db.write("example_result_4", param4);
   sim_db.write("example_result_5", param5);
   sim_db.write("example_result_6", param6);
    sim_db.write("example_result_7", param7);
    sim_db.write("example_result_8", param8);
    // Make unique subdirectory for storing results and write its name to
    // database. Large results are recommended to be saved in this subdirectory.
   std::string name_results_dir =
            sim_db.unique_results_dir("root/examples/results");
   // Write some results to a file in the newly create subdirectory.
   std::ofstream results_file;
   results_file.open(name_results_dir + "/results.txt");
   for (auto i : param6) {
       results_file << i << std::endl;
    }
    // Check if column exists in database.
   bool is_column_in_database = sim_db.column_exists("column_not_in_database");
    // Check if column is empty and then set it to empty.
   bool is_empty = sim_db.is_empty("example_result_1");
   sim_db.set_empty("example_result_1");
```
(continues on next page)

(continued from previous page)

```
// Get the 'ID' of the connected simulation an the path to the project's
// root directory.
int id = sim_db.get_id();
std::string path_proj_root = sim_db.get_path_proj_root();
// Add an empty simulation to the database, open connection and write to it.
sim_db::Connection sim_db_2 = sim_db::add_empty_sim(path_proj_root, false);
sim_db_2.write<int>("param1_extensive", 7);
// Delete simulation from database.
sim_db_2.delete_from_database();
```
Add the those simulations parameters to the sim\_db database and run the simulation from within the *sim\_db/examples* directory with:

**\$** sdb add\_and\_run -f params\_extensive\_cpp\_example.txt

Notice that when it is run, it first call cmake to compile the code if needed. What cmake does is equvalient to the following command called from *sim\_db/examples/* (given that the static C library are compiled and located in *sim\_db/build/*):

```
$ cc -o build/extensive_cpp_example extensive_example.cpp -I../include -L../build -
˓→lsimdbcpp -lpthread -ldl -m
```
# **7.3 C++ API Referance**

#### <span id="page-47-0"></span>**class Connection**

}

To interact with the sim db database.

For an actuall simulation it should be initialised at the very start of the simulation (with 'store\_metadata' set to True) in a scope that last the entirety of the simulation. This must be done to add the corrrect metadata.

For multithreading/multiprocessing each thread/process MUST have its own connection (instance of this class).

Warning: doxygenfunction: Unable to resolve multiple matches for function "sim\_db::Connection::Connection" with arguments (int, char\*\*, bool) in doxygen xml output for project "sim\_db" from directory: /home/docs/checkouts/readthedocs.org/user\_builds/sim-db/checkouts/latest/docs/xml/. Potential matches:

```
- sim_db::Connection::Connection(int argc, char **argv, bool store_metadata = true)
- sim_db::Connection::Connection(int id, bool store_metadata = true)
- sim_db::Connection::Connection(std::string path_proj_root, int id, bool store_
\rightarrowmetadata = true)
```
Warning: doxygenfunction: Unable to resolve multiple matches for function "sim\_db::Connection::Connection" with arguments (std::string, int, bool) in doxygen xml output for project "sim\_db" from directory: /home/docs/checkouts/readthedocs.org/user\_builds/sim-db/checkouts/latest/docs/xml/. Potential matches:

```
- sim_db::Connection::Connection(int argc, char **argv, bool store_metadata = true)
- sim_db::Connection::Connection(int id, bool store_metadata = true)
- sim_db::Connection::Connection(std::string path_proj_root, int id, bool store_
˓→metadata = true)
```
## <span id="page-48-0"></span>template<typename **T**>

*[T](#page-48-0)* sim\_db::[Connection](#page-47-0)::**read**(std::string *column*) Read parameter from database.

Return Parameter read from database.

# Parameters

• column: Name of the parameter and column in the database.

# Exceptions

- std::invalid\_argument: column not a column in the database.
- sim\_db::TimeoutError: Waited more than 5 seconds to read from the database, because other threads/processes are busy writing to it. Way too much concurrent writing is done and it indicates an design error in the user program.

#### <span id="page-48-1"></span>template<typename **T**>

```
void sim_db::Connection::write(std::string column, T value, bool only_if_empty = false)
     Write value to database.
```
# **Parameters**

- column: Name of the parameter and column in the database.
- value: To be written to database.
- only\_if\_empty: If True, it will only write to the database if the simulation's entry under 'column' is empty. Will avoid potential timeouts for concurrect applications.

# Exceptions

• sim db:: TimeoutError: Waited more than 5 seconds to write to the database because other threads/processes are busy writing to it. Way too much concurrent writing is done and indicates an design error in the user program.

std::string sim\_db::[Connection](#page-47-0)::**unique\_results\_dir**(std::string *path\_directory*) Get path to subdirectory in path\_directory unique to simulation.

The subdirectory will be named 'date\_time\_name\_id' and is intended to store results in. If 'results\_dir' in the database is empty, a new and unique directory is created and the path stored in 'results\_dir'. Otherwise the path in 'results\_dir' is just returned.

Return Path to new subdirectory.

# Parameters

• path\_directory: Path to where the new directory is created. If it starts with 'root/', that part will be replaced with the full path to the root directory of the project.

bool sim\_db::[Connection](#page-47-0)::**column\_exists**(std::string *column*)

Return true if column is a column in the database.

# Exceptions

• sim db::TimeoutError: Waited more than 5 seconds to write to the database because other threads/processes are busy writing to it. Way too much concurrent writing is done and indicates an design error

```
Connection::get_id()
```
Return ID number of simulation in the database that is connected.

```
std::string sim_db::Connection::get_path_proj_root()
     Return path to root directory of the project, where *.sim db/* is located.
```
void sim\_db::[Connection](#page-47-0)::**update\_sha1\_executables**(std::vector<std::string>

*paths\_executables*, bool *only\_if\_empty*

```
= false)
```
Save the shal hash of the file paths executables to the database.

# Parameters

- paths executables: Paths to executable files.
- only\_if\_empty: If True, it will only write to the database if the simulation's entry under 'column' is empty. Will avoid potential timeouts for concurrect applications.

# Exceptions

• sim db::TimeoutError: Waited more than 5 seconds to write to the database because other threads/processes are busy writing to it. Way too much concurrent writing is done and indicates an design error in the user program.

void sim\_db::[Connection](#page-47-0)::**delete\_from\_database**()

Delete simulation from database.

Warning: doxygenfunction: Unable to resolve multiple matches for function "sim\_db::add\_empty\_sim" with arguments (bool) in doxygen xml output for project "sim db" from directory: /home/docs/checkouts/readthedocs.org/user\_builds/sim-db/checkouts/latest/docs/xml/. Potential matches:

```
- Connection sim_db::add_empty_sim(bool store_metadata = false)
```

```
- Connection sim_db::add_empty_sim(std::string path_proj_root, bool store_metadata_
ightharpoonup false)
```
Warning: doxygenfunction: Unable to resolve multiple matches for function "sim\_db::add\_empty\_sim" with arguments (std::string, bool) in doxygen xml output for project "sim\_db" from directory: /home/docs/checkouts/readthedocs.org/user\_builds/sim-db/checkouts/latest/docs/xml/. Potential matches:

```
- Connection sim_db::add_empty_sim(bool store_metadata = false)
- Connection sim_db::add_empty_sim(std::string path_proj_root, bool store_metadata_
˓→= false)
```
# **CHAPTER**

# **EIGHT**

# **SIM\_DB FOR C**

# **8.1 Minimal Example using C**

A parameter file called *params\_mininal\_c\_example.txt* is located in the *sim\_db/examples/* directory in the [source code.](https://github.com/task123/sim_db/tree/master/examples) The file contains the following:

```
name (string): minimal_c_example
{cmake_config} (alias): cmake -Hroot/ -Broot/examples/build
{cmake_build} (alias): {cmake_config}; cmake --build root/examples/build --target
run_command (string): {cmake_build} minimal_c_example; root/examples/build/minimal_c_
˓→example
param1 (string): "Minimal C example is running."
param2 (int): 42
```
A C file called *minimal\_example.c* and is found in the same directory:

```
#include "sim_db.h" // Parts from the standard library is also included.
int main(int argc, char** argv) {
    // Open database and write some initial metadata to database.
   SimDB* sim_db = sim_db_ctor(argc, argv);
   // Read parameters from database.
   char* param1 = sim_db_read_string(sim_db, "param1");
   int param2 = sim_db_read_int(sim_db, "param2");
   // Demonstrate that the simulation is running.
   printf("%s\n", param1);
    // Write final metadata to database and free memory allocated by sim_db.
    sim_db_dtor(sim_db);
}
```
Add the those simulations parameters to the sim\_db database and run the simulation from within the *sim\_db/examples* directory with:

**\$** sim\_db add\_and\_run -f params\_minimal\_c\_example.txt

Notice that when it is run, it first call two cmake commands to compile the code if needed. What cmake does is equvalient to the following command called from *sim\_db/examples/* (given that the static C library are compiled and located in *sim\_db/build/*):

```
$ cc -o build/minimal_c_example minimal_example.c -I../include -L../build -lsimdbc -
˓→lpthread -ldl -m
```
The example is not really a minimal one. If you already have compiled your program into a executable called program located in the current directory, the lines starting with  $\{\ldots\}$  (alias): can be removed and the run\_command can be replaced with simpy run\_command (string): ./program.

# **8.2 Extensive Example using C**

A parameter file called params extensive c example.txt is found in the *sim db/examples/* directory in the [source](https://github.com/task123/sim_db/tree/master/examples) [code.](https://github.com/task123/sim_db/tree/master/examples) This parameter file contains all the possible types available in addition to some comments:

```
This is a comment, as any line without a colon is a comment.
# Adding a hashtag to the start of a comment line, make the comment easier to
˓→recognize.
# The name parameter is highly recommended to include.
name (string): extensive_c_example
# It is also recommended to include a description to further explain the intention of
# the simulation.
description (string): Extensive C example to demonstrate most features in sim_db.
# Aliases for cmake commands for compiling the example.
{cmake_config} (alias): cmake -Hroot/ -Broot/examples/build
{cmake_build} (alias): {cmake_config}; cmake --build root/examples/build --target
# This 'run_command' starts with an alias that is replaced with the above two cmake
# commands that compile the extensitve example if needed. The last part of the
# 'run_command' then run the compiled example. Each command is seperated by a
# semicolon, but they all need to be on the same line.
run_command (string): {cmake_build} extensive_c_example; root/examples/build/
˓→extensive_c_example
# A parameter is added for each of the avaiable types.
param1_extensive (int): 3
param2_extensive (float): -0.5e10
param3_extensive (string): "Extensive C example is running."
param4_extensive (bool): True
param5_extensive (int array): [1, 2, 3]
param6_extensive (float array): [1.5, 2.5, 3.5]
param7_extensive (string array): ["a", "b", "c"]
param8_extensive (bool array): [True, False, True]
# Include parameters from another parameter file.
include_parameter_file: root/examples/extra_params_example.txt
# Change a parameter value from the included parameter file to demonstrate that
# it is the last parameter value that count for a given parameter name.
extra_param1 (int): 9
```
The line in the parameter file starting with *include\_parameter\_file:* will be substituted with the contain of the specified *extra\_params\_example.txt* file, found in the same directory:

```
# Extra parameters included in the extensive examples.
extra_param1 (int): 7
extra_param2 (string): "Extra params added."
extra_param3 (bool): False
```
*extensive\_example.py* is also found in the same directory:

```
#include "sim_db.h" // Parts from the standard library is also included.
int main(int argc, char** argv) {
    // Open database and write some initial metadata to database.
    SimDB* sim db = sim db ctor(argc, argv);
    // Read parameters from database.
   int param1 = sim_db_read_int(sim_db, "param1_extensive");
   double param2 = sim_db_read_double(sim_db, "param2_extensive");
   char* param3 = sim_db_read_string(sim_db, "param3_extensive");
   bool param4 = sim_db_read_bool(sim_db, "param4_extensive");
   SimDBIntVec param5 = sim_db_read_int_vec(sim_db, "param5_extensive");
   SimDBDoubleVec param6 = sim_db_read_double_vec(sim_db, "param6_extensive");
   SimDBStringVec param7 = sim_db_read_string_vec(sim_db, "param7_extensive");
    SimDBBoolVec param8 = sim_db_read_bool_vec(sim_db, "param8_extensive");
    // Show that SimDBIntVec contain array of integers and size.
   int* int_array = param5.array;
   int size_int_array = param5.size;
   // Demonstrate that the simulation is running.
   printf("%s\n", param3);
   // Write all the possible types to database.
   // Only these types are can be written to the database.
   sim_db_write_int(sim_db, "example_result_1", param1, false);
   sim_db_write_double(sim_db, "example_result_2", param2, true);
    sim_db_write_string(sim_db, "example_result_3", param3, false);
    sim_db_write_bool(sim_db, "example_result_4", param4, true);
    sim_db_write_int_array(sim_db, "example_result_5", param5.array,
                           param5.size, false);
    sim_db_write_double_array(sim_db, "example_result_6", param6.array,
                              param6.size, true);
    sim_db_write_string_array(sim_db, "example_result_7", param7.array,
                              param7.size, false);
   sim_db_write_bool_array(sim_db, "example_result_8", param8.array,
                            param8.size, true);
   // Make unique subdirectory for storing results and write its name to
    // database. Large results are recommended to be saved in this subdirectory.
   char* name_subdir =
            sim_db_unique_results_dir(sim_db, "root/examples/results");
    // Write some results to a file in the newly create subdirectory.
   FILE<sup>*</sup> result_file = fopen(strcat(name_subdir, \sqrt{r} /results.txt"), \sqrt{r},
   for (size_t i = 0; i < param6.size; i++) {
        fprintf(result_file, "%f\n", param6.array[i]);
    }
    fclose(result_file);
```
(continues on next page)

(continued from previous page)

```
// Check if column exists in database.
bool is_column_in_database =
        sim_db_column_exists(sim_db, "column_not_in_database");
// Check if column is empty and then set it to empty.
bool is_empty = sim_db_is_empty(sim_db, "example_result_1");
sim_db_set_empty(sim_db, "example_result_1");
// Get the 'ID' of the connected simulation and the path to the project's
// root directoy.
int id = sim_db_get_id(sim_db);
char path_proj_root[PATH_MAX + 1];
strcpy(path_proj_root, sim_db_get_path_proj_root(sim_db));
// Write final metadata to the database, close the connection and free
// memory allocated by sim_db.
sim_db_dtor(sim_db);
// Add an empty simulation to the database, open connection and write to it.
SimDB* sim db 2 =
        sim_db_add_empty_sim_without_search(path_proj_root, false);
sim_db_write_int(sim_db_2, "param1_extensive", 7, false);
// Delete simulation from database.
sim_db_delete_from_database(sim_db_2);
// Close connection to the database and free memory allocated by sim db.
sim_db_dtor(sim_db_2);
```
Add the those simulations parameters to the sim\_db database and run the simulation from within the *sim\_db/examples* directory with:

**\$** sdb add\_and\_run -f params\_extensive\_c\_example.txt

Notice that when it is run, it first call cmake to compile the code if needed. What cmake does is equvalient to the following command called from *sim\_db/examples/* (given that the static C library are compiled and located in *sim\_db/build/*):

```
$ cc -o build/extensive_c_example extensive_example.c -I../include -L../build -
˓→lsimdbc -lpthread -ldl -m
```
# **8.3 C API Referance**

Warning: doxygenfunction: Unable to resolve multiple matches for function "sim\_db\_ctor" with arguments (int, char\*\*) in doxygen xml output for project "sim\_db" from directory: /home/docs/checkouts/readthedocs.org/user\_builds/sim-db/checkouts/latest/docs/xml/. Potential matches:

```
- SimDB *sim_db_ctor(int argc, char **argv)
- type(sim_db) function sim_db_mod::sim_db::sim_db_ctor (store_metadata)
 - type(sim_db) function sim_db_mod::sim_db_ctor (store_metadata)
```
}

SimDB \***sim\_db\_ctor\_no\_metadata**(int *argc*, char \*\**argv*) Initialize SimDB and connect to the sim db database.

No metadata store automatically, and only explicit calls will write to the database. Should be used instead of sim\_db\_ctor() for postprocessing.

sim db dtor(SimDB\*) MUST be called to clean up.

For multithreading/multiprocessing each thread/process MUST have its own connection.

# Parameters

- argc: Length of argv.
- argv: Array of command line arguments containing --id 'ID' and optionally --path\_proj\_root 'PATH'. *PATH* is the root directory of the project, where \*.sim\_db/\* is located. If not passed, the current working directory and its parent directories will be searched until \*.sim\_db/\* is found.

Warning: doxygenfunction: Unable to resolve multiple matches for function "sim\_db\_ctor\_with\_id" with arguments (int, bool) in doxygen xml output for project "sim\_db" from directory: /home/docs/checkouts/readthedocs.org/user\_builds/sim-db/checkouts/latest/docs/xml/. Potential matches:

- SimDB \*sim\_db\_ctor\_with\_id(int id, bool store\_metadata) - type(sim\_db) function sim\_db\_mod::sim\_db::sim\_db\_ctor\_with\_id (id, store\_metadata) type(sim\_db) function sim\_db\_mod::sim\_db\_ctor\_with\_id (id, store\_metadata)

Warning: doxygenfunction: Unable to resolve multiple matches for function "sim\_db\_ctor\_without\_search" with arguments (const char<sup>\*</sup>, int, bool) in doxygen xml output for project "sim\_db" from directory: /home/docs/checkouts/readthedocs.org/user\_builds/sim-db/checkouts/latest/docs/xml/. Potential matches:

```
- SimDB *sim_db_ctor_without_search(const char *path_proj_root, int id, bool store_
˓→metadata)
- type(sim_db) function sim_db_mod::sim_db::sim_db_ctor_without_search (path_proj_
˓→root, id, store_metadata)
- type(sim_db) function sim_db_mod::sim_db_ctor_without_search (path_proj_root, id, 
→store metadata)
```
int **sim\_db\_read\_int**(SimDB \**self*, **const** char \**column*) Read parameter from the database.

Return Integer read from database.

### **Parameters**

- self: Return value of sim\_db\_ctor() or similar functions.
- column: Name of the parameter and column in the database.

double **sim\_db\_read\_double**(SimDB \**self*, **const** char \**column*) Read parameter from the database.

Return Double read from database.

#### Parameters

- self: Return value of sim\_db\_ctor() or similar functions.
- column: Name of the parameter and column in the database.

char \***sim\_db\_read\_string**(SimDB \**self*, **const** char \**column*)

Read parameter from the database.

Return String read from database. Do NOT free the string, as sim\_db\_dtor() will do that.

#### Parameters

- self: Return value of sim\_db\_ctor() or similar functions.
- column: Name of the parameter and column in the database.

bool **sim\_db\_read\_bool**(SimDB \**self*, **const** char \**column*) Read parameter from the database.

Return Bool read from database.

#### Parameters

- self: Return value of sim\_db\_ctor() or similar functions.
- column: Name of the parameter and column in the database.

#### <span id="page-55-0"></span>**struct SimDBIntVec**

Vector of integers.

# **Public Members**

size t size Length of array.

int \***array** Array of integers.

*[SimDBIntVec](#page-55-0)* **sim\_db\_read\_int\_vec**(SimDB \**self*, **const** char \**column*) Read parameter from the database.

Return Vector of integers read from database. Do NOT free array as sim\_db\_dtor() will do that.

# Parameters

- self: Return value of sim\_db\_ctor() or similar functions.
- column: Name of the parameter and column in the database.

# <span id="page-55-1"></span>**struct SimDBDoubleVec**

Vector of doubles.

# **Public Members**

size t size

Length of array.

double \***array** Array of doubles.

*[SimDBDoubleVec](#page-55-1)* **sim\_db\_read\_double\_vec**(SimDB \**self*, **const** char \**column*) Read parameter from the database.

Return Vector of doubles read from database. Do NOT free array as sim\_db\_dtor() will do that.

# Parameters

- self: Return value of sim\_db\_ctor() or similar functions.
- column: Name of the parameter and column in the database.

#### <span id="page-56-0"></span>**struct SimDBStringVec**

Vector of strings.

# **Public Members**

size\_t **size**

Length of array.

```
char **array
```
Array of strings.

```
SimDBStringVec sim_db_read_string_vec(SimDB *self, const char *column)
     Read parameter from the database.
```
Return Vector of strings read from database. Do NOT free array as sim\_db\_dtor() will do that.

#### Parameters

- self: Return value of sim\_db\_ctor() or similar functions.
- column: Name of the parameter and column in the database.

# <span id="page-56-1"></span>**struct SimDBBoolVec**

Vector of booleans.

# **Public Members**

size t size Length of array.

bool \***array**

Array of booleans.

*[SimDBBoolVec](#page-56-1)* **sim\_db\_read\_bool\_vec**(SimDB \**self*, **const** char \**column*)

Read parameter from the database.

Return Vector of booleans read from database. Do NOT free array as sim\_db\_dtor() will do that.

#### Parameters

• self: Return value of sim\_db\_ctor() or similar functions.

• column: Name of the parameter and column in the database.

void **sim\_db\_write\_int**(SimDB \**self*, **const** char \**column*, int *value*, bool *only\_if\_empty*)

Write value to database.

# Parameters

- self: Return value of sim db ctor() or similar functions.
- column: Name of the column in the database to write to.
- only\_if\_empty: If True, it will only write to the database if the simulation's entry under 'column' is empty. Will avoid any potential timeouts for concurrect applications.

void **sim\_db\_write\_double**(SimDB \**self*, **const** char \**column*, double *value*, bool *only\_if\_empty*) Write value to database.

### Parameters

- self: Return value of sim\_db\_ctor() or similar functions.
- column: Name of the column in the database to write to.
- only\_if\_empty: If True, it will only write to the database if the simulation's entry under 'column' is empty. Will avoid any potential timeouts for concurrect applications.

void **sim\_db\_write\_string**(SimDB \**self*, **const** char \**column*, **const** char \**value*, bool *only\_if\_empty*)

Write value to database.

#### Parameters

- self: Return value of sim\_db\_ctor() or similar functions.
- column: Name of the column in the database to write to.
- only\_if\_empty: If True, it will only write to the database if the simulation's entry under 'column' is empty. Will avoid any potential timeouts for concurrect applications.

void **sim\_db\_write\_bool**(SimDB \**self*, **const** char \**column*, bool *value*, bool *only\_if\_empty*) Write value to database.

#### Parameters

- self: Return value of sim db ctor() or similar functions.
- column: Name of the column in the database to write to.
- only\_if\_empty: If True, it will only write to the database if the simulation's entry under 'column' is empty. Will avoid any potential timeouts for concurrect applications.

void **sim\_db\_write\_int\_array**(SimDB \**self*, **const** char \**column*, int \**arr*, size\_t *len*, bool *only\_if\_empty*)

Write arr to database.

#### Parameters

- self: Return value of sim\_db\_ctor() or similar functions.
- column: Name of the column in the database to write to.
- arr: Array to be written to simulation database.
- len: Length of arr.
- only\_if\_empty: If True, it will only write to the database if the simulation's entry under 'column' is empty. Will avoid any potential timeouts for concurrect applications.

void **sim\_db\_write\_double\_array**(SimDB \**self*, **const** char \**column*, double \**arr*, size\_t *len*, bool *only\_if\_empty*)

Write arr to database.

# Parameters

- self: Return value of sim\_db\_ctor() or similar functions.
- column: Name of the column in the database to write to.
- arr: Array to be written to simulation database.
- len: Length of arr.
- only\_if\_empty: If True, it will only write to the database if the simulation's entry under 'column' is empty. Will avoid any potential timeouts for concurrect applications.

void **sim\_db\_write\_string\_array**(SimDB \**self*, **const** char \**column*, char \*\**arr*, size\_t *len*, bool *only\_if\_empty*)

Write arr to database.

# Parameters

- self: Return value of sim db ctor() or similar functions.
- column: Name of the column in the database to write to.
- arr: Array to be written to simulation database.
- len: Length of arr.
- only\_if\_empty: If True, it will only write to the database if the simulation's entry under 'column' is empty. Will avoid any potential timeouts for concurrect applications.

void **sim\_db\_write\_bool\_array**(SimDB \**self*, **const** char \**column*, bool \**arr*, size\_t *len*, bool *only\_if\_empty*)

Write arr to database.

# **Parameters**

- self: Return value of sim db ctor() or similar functions.
- column: Name of the column in the database to write to.
- arr: Array to be written to simulation database.
- len: Length of arr.
- only\_if\_empty: If True, it will only write to the database if the simulation's entry under 'column' is empty. Will avoid any potential timeouts for concurrect applications.

```
char *sim_db_unique_results_dir(SimDB *self, const char *path_to_dir)
```
Get path to subdirectory in abs\_path\_to\_dir unique to simulation.

The subdirectory will be named 'date\_time\_name\_id' and is intended to store results in. If 'results\_dir' in the database is empty, a new and unique directory is created and the path stored in 'results\_dir'. Otherwise the path in 'results\_dir' is just returned.

Return Path to new subdirectory.

## Parameters

- self: Return value of sim\_db\_ctor() or similar functions.
- path\_to\_dir: Path to where the new directory is created. If it starts with 'root', that part will be replaced with the full path to the root directory of the project.

```
char *sim_db_unique_results_dir_abs_path(SimDB *self, const char *abs_path_to_dir)
     Get path to subdirectory in abs_path_to_dir unique to simulation.
```
The subdirectory will be named 'date\_time\_name\_id' and is intended to store results in. If 'results\_dir' in the database is empty, a new and unique directory is created and the path stored in 'results\_dir'. Otherwise the path in 'results\_dir' is just returned.

Return Path to new subdirectory.

### Parameters

- self: Return value of sim db ctor() or similar functions.
- abs\_path\_to\_dir: Absolute path to where the new directory is created.

```
bool sim_db_column_exists(SimDB *self, const char *column)
```
Return true if column is a column in the database.

## int **sim\_db\_get\_id**(SimDB \**self*)

Return ID number of simulation in the database that is connected.

# Parameters

• self: Return value of sim\_db\_ctor() or similar functions.

```
char *sim_db_get_path_proj_root(SimDB *self)
```
Return path to root directory of the project, where \*.sim\_db/\* is located.

# Parameters

• self: Return value of sim\_db\_ctor() or similar functions.

```
void sim_db_update_sha1_executables(SimDB *self, char **paths_executables, size_t len, bool
```

```
only_if_empty)
```
Save the sha1 hash of the files paths\_executables to the database.

# Parameters

- self: Return value of sim\_db\_ctor() or similar functions.
- paths executables: Paths to executable files.
- len: Length of paths executables.
- only\_if\_empty: If True, it will only write to the database if the simulation's entry under 'sha1\_executables' is empty. Will avoid any potential timeouts for concurrect applications.

### void **sim\_db\_allow\_timeouts**(SimDB \**self*, bool *allow\_timeouts*)

Allow timeouts to occure without exiting if set to true.

A timeout occures after waiting more than 5 seconds to access the database because other threads/processes are busy writing to it. sim\_db will exit with an error in that case, unless allow timeouts is set to true. It is false by default. If allowed and a timeout occures the called funciton will have had no effect.

```
bool sim_db_have_timed_out(SimDB *self)
```
Checks if a timeout have occured since last call to this function.

void **sim\_db\_delete\_from\_database**(SimDB \**self*)

Delete simulation from database.

```
final sim_db_mod::sim_db::sim_db_dtor
```
#### SimDB \***sim\_db\_add\_empty\_sim**(bool *store\_metadata*)

Add empty simulation to database and return a SimDB connected to it.

The current working directory and its parent directories will be searched until \*.sim\_db/\* is found.

Return SimDB of the added simulation.

## **Parameters**

• store\_metadata: Stores metadata if true. Set to 'false' for postprocessing (e.g. visualization) of data from simulation.

Warning: doxygenfunction: Unable to resolve multiple matches for function "sim\_db\_add\_empty\_sim\_without\_search" with arguments (const char\*, bool) in doxygen xml output for project "sim\_db" from directory: /home/docs/checkouts/readthedocs.org/user\_builds/sim-db/checkouts/latest/docs/xml/. Potential matches:

```
- SimDB *sim_db_add_empty_sim_without_search(const char *path_proj_root, bool store_
˓→metadata)
```
- type(sim\_db) function sim\_db\_mod::sim\_db\_add\_empty\_sim\_without\_search (path\_proj\_ ˓<sup>→</sup>root, store\_metadata)

# **CHAPTER**

**NINE**

# **SIM\_DB FOR FORTRAN**

# **9.1 Minimal Example using Fortran**

A parameter file called *params\_mininal\_fortran\_example.txt* is located in the *sim\_db/examples/* directory in the [source](https://github.com/task123/sim_db/tree/master/examples) [code.](https://github.com/task123/sim_db/tree/master/examples) The file contains the following:

```
name (string): minimal_fortran_example
{cmake_config} (alias): cmake -Hroot/ -Broot/examples/build -DFortran=ON
{cmake_build} (alias): {cmake_config}; cmake --build root/examples/build --target
run_command (string): {cmake_build} minimal_fortran_example; root/examples/build/
˓→minimal_fortran_example
param1 (string): "Minimal Fortran example is running."
param2 (int): 42
```
A Fortran file called *minimal\_example.f90* and is found in the same directory:

```
program minimal_example
   use sim_db_mod
   implicit none
   type(sim_db) :: sim_database
   character(len=:), allocatable :: param1
   integer :: param2
    ! Open database and write some initial metadata to database.
    sim\_database = sim\_db()! Read parameters from database.
   call sim_database%read("param1", param1)
   call sim_database%read("param2", param2)
    ! Demonstrate that the simulation is running.
   print *, param1
    ! Write final metadata to database and close connection.
   call sim_database%close()
end program minimal_example
```
Add the those simulations parameters to the sim\_db database and run the simulation from within the *sim\_db/examples* directory with:

**\$** sim\_db add\_and\_run -f params\_minimal\_cpp\_example.txt

Notice that when it is run, it first call two cmake commands to compile the code if needed. What cmake does is equvalient to the following command called from *sim\_db/examples/* (given that the static Fortran library are compiled and located in *sim\_db/build*):

```
$ gfortran -o build/minimal_fortran_example minimal_example.f90 -I../build -L../build
˓→-lsimdbf -lpthread -ldl -m
```
The example is not really a minimal one. If you already have compiled your program into a executable called program located in the current directory, the lines starting with  $\{\ldots\}$  (alias): can be removed and the run\_command can be replaced with simpy run\_command (string): ./program.

# **9.2 Extensive Example using Fortran**

A parameter file called params\_extensive\_cpp\_example.txt is found in the *sim\_db/examples/* directory in the [source](https://github.com/task123/sim_db/tree/master/examples) [code.](https://github.com/task123/sim_db/tree/master/examples) This parameter file contains all the possible types available in addition to some comments:

```
This is a comment, as any line without a colon is a comment.
# Adding a hashtag to the start of a comment line, make the comment easier to,
˓→recognize.
# The name parameter is highly recommended to include.
name (string): extensive_fortran_example
# It is also recommended to include a description to further explain the intention of
# the simulation.
description (string): Extensive Fortran example to demonstrate most features in sim_
˓→db.
# Aliases for cmake commands for compiling the example.
{cmake_config} (alias): cmake -Hroot/ -Broot/examples/build -DFortran=ON
{cmake_build} (alias): {cmake_config}; cmake --build root/examples/build --target
# This 'run_command' starts with an alias that is replaced with the above two cmake
# commands that compile the extensitve example if needed. The last part of the
# 'run_command' then run the compiled example. Each command is seperated by a
# semicolon, but they all need to be on the same line.
run_command (string): {cmake_build} extensive_fortran_example; root/examples/build/
˓→extensive_fortran_example
# A parameter is added for each of the avaiable types.
param1_extensive (int): 3
param2_extensive (float): -0.5e10
param3_extensive (string): "Extensive C++ example is running."
param4_extensive (bool): True
param5_extensive (int array): [1, 2, 3]
param6_extensive (float array): [1.5, 2.5, 3.5]
param7_extensive (string array): ["a", "b", "c"]
param8_extensive (bool array): [True, False, True]
# Include parameters from another parameter file.
include_parameter_file: root/examples/extra_params_example.txt
# Change a parameter value from the included parameter file to demonstrate that
```
(continues on next page)

(continued from previous page)

```
# it is the last parameter value that count for a given parameter name.
extra_param1 (int): 9
```
The line in the parameter file starting with *include\_parameter\_file:* will be substituted with the contain of the specified *extra\_params\_example.txt* file, found in the same directory:

```
# Extra parameters included in the extensive examples.
extra_param1 (int): 7
extra_param2 (string): "Extra params added."
extra_param3 (bool): False
```
*extensive\_example.py* is also found in the same directory:

```
program extensive_example
   use sim_db_mod
   implicit none
   type(sim_db) :: sim_database, sim_database_2
   integer :: param1, i, id
   real :: param2
   real(kind=kind(1.0d0)) :: param2_dp
   character(len=:), allocatable :: param3, name_results_dir, path_proj_root
   logical :: param4, is_column_in_database, is_empty
    integer, dimension(:), allocatable :: param5
   real, dimension(:), allocatable :: param6
   real(kind=kind(1.0d0)), dimension(:), allocatable :: param6_dp
   character(len=:), dimension(:), allocatable :: param7
   logical, dimension(:), allocatable :: param8
    ! Open database and write some inital metadata to database.
   sim\_database = sim\_db()! Read parameters from database.
   call sim_database%read("param1_extensive", param1)
   call sim_database%read("param2_extensive", param2)
   call sim_database%read("param2_extensive", param2_dp)
   call sim_database%read("param3_extensive", param3)
    call sim_database%read("param4_extensive", param4)
   call sim_database%read("param5_extensive", param5)
   call sim_database%read("param6_extensive", param6)
   call sim_database%read("param6_extensive", param6_dp)
   call sim_database%read_string_array("param7_extensive", param7)
   call sim_database%read("param8_extensive", param8)
    ! Demostrate that the simulation is running.
   print *, param3
    ! Write all the possible types to database.
    ! Only these types are can be written to the database.
   call sim_database%write("example_result_1", param1)
   call sim_database%write("example_result_2", param2)
   call sim_database%write("example_result_2", param2_dp)
   call sim_database%write("example_result_3", param3)
    call sim_database%write("example_result_4", param4)
    call sim_database%write("example_result_5", param5)
```
(continues on next page)

(continued from previous page)

```
call sim_database%write("example_result_6", param6)
   call sim_database%write("example_result_6", param6_dp)
   call sim_database%write("example_result_7", param7)
   call sim_database%write("example_result_8", param8)
   ! Make unique subdirectory for storing results and write its name to
    ! database. Large results are recommended to be saved in this subdirectory.
   name_results_dir = sim_database%unique_results_dir("root/examples/results")
   ! Write some results to a file in the newly create subdirectory.
   open(1, file=name_results_dir // "/results.txt")
   do i = 1, size(param6)
       write (1,*) param6(i)
   end do
    ! Check if column exists in database.
   is_column_in_database = sim_database%column_exists("column_not_in_database")
    ! Check if column is empty and then set it to empty.
   is_empty = sim_database%is_empty("example_results_1")
   call sim_database%set_empty("example_result_1")
   ! Get the 'ID' of the connected simulation an the path to the project's
    ! root directory.
   id = sim_database%get_id()
   path_proj_root = sim_database%get_path_proj_root()
   ! Add an empty simulation to the database, open connection and write to it.
   sim_database_2 = sim_db_add_empty_sim(path_proj_root);
   call sim_database_2%write("param1_extensive", 7)
    ! Delete simulation from database.
   call sim_database_2%delete_from_database()
   ! Write final metadata to database and close connection.
   ! (Final method (destructor) is not called at end of program, so close()
    ! MUST be called manually. It is always recommended to call close()
    ! explicitly to avoid unexpected, because of this.)
   call sim_database%close()
end program extensive_example
```
Add the those simulations parameters to the sim\_db database and run the simulation from within the *sim\_db/examples* directory with:

**\$** sdb add\_and\_run -f params\_extensive\_fortran\_example.txt

Notice that when it is run, it first call cmake to compile the code if needed. What cmake does is equvalient to the following command called from *sim\_db/examples/* (given that the static Fortran library are compiled and located in *sim\_db/build/*):

```
$ gfortran -o build/extensive_fortran_example extensive_example.f90 -I../build -L../
˓→build -lsimdbf -lpthread -ldl -m
```
# **9.3 Fortran API Referance**

Doxygen and Breathe that is used to generate the documentation for C, C++ and Fortran, does not work as well for Fortran as it does for C and C++. The Fortran documentation is therefor less than ideal, but hopefully still somewhat useful, espesially in combination with the examples. The parameter types are written in bold at the start of the parameter description.

# <span id="page-66-0"></span>**interface sim\_db**

Class to interact with the *[sim\\_db](#page-66-0)* database.

Constructor is an overload of the sim db dtor\* functions below, which gives the valid types of parameters.

Should be called at the very begin of the simulation and close should be called at the very end to add the correct metadata and to clean up.

For multithreading/multiprocessing each thread/process MUST have its own connection (instance of this class).

#### **type(sim\_db) function sim\_db\_mod::sim\_db\_ctor (store\_metadata)**

Connect to the database using the command line arguments containing  $-\text{id}$  'ID' and optionally --path\_proj\_root 'PATH'. *PATH* is the root directory of the project, where \*.sim\_db/\* is located. If not passed, the current working directory and its parent directories will be searched until \*.sim\_db/\* is found.

# Parameters

• store metadata: logical, optional Stores metadata to database if true. Set to 'false' for postprocessing (e.g. visualization) of data from simulation.

# **type(sim\_db) function sim\_db\_mod::sim\_db\_ctor\_with\_id (id, store\_metadata)** Parameters

- id: **integer, intent(in)** ID number of the simulation paramters in the *sim db* database.
- store\_metadata: logical, optional Stores metadata to database if true. Set to 'false' for postprocessing (e.g. visualization) of data from simulation.

type(sim\_db) function sim\_db\_mod::sim\_db\_ctor\_without\_search (path\_proj\_root, **Parameters**\_met

- path\_proj\_root: **character(len=\*), intent(in)** Path to the root directory of the project, where \*.sim\_db/\* is located.
- id: **integer, intent(in)** ID number of the simulation paramters in the *[sim\\_db](#page-66-0)* database.
- store\_metadata: logical, optional Stores metadata to database if true. Set to 'false' for postprocessing (e.g. visualization) of data from simulation.
- **generic sim\_db\_mod::sim\_db::read => read\_int, read\_real\_sp, read\_real\_dp, read\_string, read\_logical, read\_int\_array, read\_real\_sp\_array, read\_real\_dp\_array, read\_string\_array, read\_logical\_array** Read parameter from database.

Overload of the read\_\* subroutines below, which gives the valid types of parameters.

subroutine sim\_db\_mod::**read\_int**(self, column, int\_value)

# Parameters

- [in] column: **character(len=\*), intent(in)** Name of the parameter and column in the database.
- [out] int\_value: integer, intent(out) Value read from database.

subroutine sim\_db\_mod::**read\_real\_sp**(self, column, real\_value)

# Parameters

• [in] column: **character(len=\*), intent(in)** Name of the parameter and column in the database.

• [out] real value: real, intent(out) Value read from database.

subroutine sim\_db\_mod::**read\_real\_dp**(self, column, real\_value)

# Parameters

- [in] column: **character(len=\*), intent(in)** Name of the parameter and column in the database.
- $\lceil \text{out} \rceil$  real\_value: **real(kind=kind(1.0d0)), intent(out)** Value read from database.

subroutine sim\_db\_mod::**read\_string**(self, column, string\_value)

### Parameters

- [in] column: **character(len=\*), intent(in)** Name of the parameter and column in the database.
- [out] string\_value: character(len=:), allocatable, intent(out) Value read from database.

subroutine sim db mod::**read logical**(self, column, logical value)

#### **Parameters**

- [in] column: **character(len=\*), intent(in)** Name of the parameter and column in the database.
- [out] logical value: logical, intent(out) Value read from database.

subroutine sim\_db\_mod::**read\_int\_array**(self, column, int\_array)

# Parameters

- [in] column: **character(len=\*), intent(in)** Name of the parameter and column in the database.
- [out] int\_array: **integer, dimension(:), allocatable, intent(out)** Value read from database.

subroutine sim\_db\_mod::**read\_real\_sp\_array**(self, column, real\_array)

# Parameters

- [in] column: **character(len=\*), intent(in)** Name of the parameter and column in the database.
- [out] real array: **real, dimension(:), allocatable, intent(out)** Value read from database.

subroutine sim\_db\_mod::**read\_real\_dp\_array**(self, column, real\_array)

# Parameters

- [in] column: **character(len=\*), intent(in)** Name of the parameter and column in the database.
- [out] real array: real(kind=kind(1.0d0)), dimension(:), allocatable, intent(out) Value read from database.

subroutine sim\_db\_mod::**read\_string\_array**(self, column, string\_array)

#### Parameters

- [in] column: **character(len=\*), intent(in)** Name of the parameter and column in the database.
- [out] \*\*allocatable[out] intent(out): :: string\_array character(len(:), dimension(\*\* Value read from databas.

subroutine sim\_db\_mod::**read\_logical\_array**(self, column, logical\_array)

#### Parameters

- [in] column: **character(len=\*), intent(in)** Name of the parameter and column in the database.
- [out] logical\_array: logical, dimension(:), allocatable, intent(out) Value read from database.

generic sim db mod::sim db::write => write int, write real sp, write real dp, write string Write parameter to database.

Overload of the write\_\* below, which gives the valid types of parameters.

subroutine sim\_db\_mod::**write\_int**(self, column, int\_value, only\_if\_empty)

# Parameters

- column: **character(len=\*), intent(in)** Name of the parameter and column in the database.
- int\_value: integer, intent(in) To be written to database.
- only\_if\_empty: logical If .true., it will only write to the database if the simulation's entry under 'column' is empty. Will avoid potential timeouts for concurrect applications.

subroutine sim\_db\_mod::**write\_int\_false**(self, column, int\_value)

#### Parameters

- column: character(len=\*), intent(in) Name of the parameter and column in the database.
- int value: integer, intent(in) To be written to database.

subroutine sim\_db\_mod::**write\_real\_sp**(self, column, real\_value, only\_if\_empty)

#### Parameters

- column: character(len=\*), intent(in) Name of the parameter and column in the database.
- real value: real, intent(in) To be written to database.
- only if empty: logical If .true., it will only write to the database if the simulation's entry under 'column' is empty. Will avoid potential timeouts for concurrect applications.

subroutine sim\_db\_mod::**write\_real\_sp\_false**(self, column, real\_value)

#### Parameters

- column: **character(len=\*), intent(in)** Name of the parameter and column in the database.
- real value: real, intent(in) To be written to database.

subroutine sim\_db\_mod::**write\_real\_dp**(self, column, real\_value, only\_if\_empty)

### Parameters

- column: **character(len=\*), intent(in)** Name of the parameter and column in the database.
- real\_value: real(kind=kind(1.0d0)), intent(in) To be written to database.
- only\_if\_empty: logical If .true., it will only write to the database if the simulation's entry under 'column' is empty. Will avoid potential timeouts for concurrect applications.

subroutine sim db mod::**write real dp false**(self, column, real value)

#### Parameters

- column: character(len=\*), intent(in) Name of the parameter and column in the database.
- real\_value: real( $kind = kind(1.0d0)$ ), intent(in) To be written to database.

subroutine sim\_db\_mod::**write\_string**(self, column, string\_value, only\_if\_empty)

#### Parameters

- column: character(len=\*), intent(in) Name of the parameter and column in the database.
- string value: character(len=\*), intent(in) To be written to database.

• only if empty: logical If .true., it will only write to the database if the simulation's entry under 'column' is empty. Will avoid potential timeouts for concurrect applications.

subroutine sim\_db\_mod::**write\_string\_false**(self, column, string\_value)

### Parameters

- column: **character(len=\*), intent(in)** Name of the parameter and column in the database.
- string value: character(len=\*), intent(in) To be written to database.

subroutine sim\_db\_mod::**write\_logical**(self, column, logical\_value, only\_if\_empty)

# Parameters

- column: character(len=\*), intent(in) Name of the parameter and column in the database.
- logical\_value: logical, intent(in) To be written to database.
- only\_if\_empty: logical If .true., it will only write to the database if the simulation's entry under 'column' is empty. Will avoid potential timeouts for concurrect applications.

subroutine sim\_db\_mod::**write\_logical\_false**(self, column, logical\_value)

#### **Parameters**

- column: character(len=\*), intent(in) Name of the parameter and column in the database.
- logical\_value: logical, intent(in) To be written to database.

subroutine sim\_db\_mod::**write\_int\_array**(self, column, int\_array, only\_if\_empty)

#### Parameters

- column: character(len=\*), intent(in) Name of the parameter and column in the database.
- int\_array: integer, dimension(:), intent(in) To be written to database.
- only\_if\_empty: logical If .true., it will only write to the database if the simulation's entry under 'column' is empty. Will avoid potential timeouts for concurrect applications.

subroutine sim\_db\_mod::**write\_int\_array\_false**(self, column, int\_array)

# Parameters

- column: **character(len=\*), intent(in)** Name of the parameter and column in the database.
- int  $\arctan x$ : integer, dimension(:), target, intent(in) To be written to database.

subroutine sim\_db\_mod::**write\_real\_sp\_array**(self, column, real\_array, only\_if\_empty)

# Parameters

- column: **character(len=\*), intent(in)** Name of the parameter and column in the database.
- real array: real, dimension(:), intent(in) To be written to database.
- only\_if\_empty: logical If .true., it will only write to the database if the simulation's entry under 'column' is empty. Will avoid potential timeouts for concurrect applications.

subroutine sim\_db\_mod::**write\_real\_sp\_array\_false**(self, column, real\_array)

#### **Parameters**

- column: character(len=\*), intent(in) Name of the parameter and column in the database.
- real\_array: real, dimension(:), intent(in) To be written to database.

subroutine sim\_db\_mod::**write\_real\_dp\_array**(self, column, real\_array, only\_if\_empty)

## Parameters

- column: character(len=\*), intent(in) Name of the parameter and column in the database.
- real\_array: real(kind=kind(1.0d0)), dimension(:), intent(in) To be written to database.
- only\_if\_empty: logical If .true., it will only write to the database if the simulation's entry under 'column' is empty. Will avoid potential timeouts for concurrect applications.

subroutine sim\_db\_mod::**write\_real\_dp\_array\_false**(self, column, real\_array)

# Parameters

- column: character(len=\*), intent(in) Name of the parameter and column in the database.
- real\_array: real(kind=kind(1.0d0)), dimension(:), target, intent(in) To be written to database.

subroutine sim\_db\_mod::**write\_string\_array**(self, column, string\_array, only\_if\_empty)

#### **Parameters**

- column: character(len=\*), intent(in) Name of the parameter and column in the database.
- string array: character(len=\*), dimension(:), intent(in) n=\*), dimension\*\*(To be written to database.
- only\_if\_empty: logical If .true., it will only write to the database if the simulation's entry under 'column' is empty. Will avoid potential timeouts for concurrect applications.

subroutine sim\_db\_mod::**write\_string\_array\_false**(self, column, string\_array)

#### Parameters

- column: character(len=\*), intent(in) Name of the parameter and column in the database.
- intent: character(len=\*), dimension(To be written to database.

subroutine sim\_db\_mod::**write\_logical\_array**(self, column, logical\_array, only\_if\_empty)

#### **Parameters**

- column: character(len=\*), intent(in) Name of the parameter and column in the database.
- logical\_array: logical, dimension(:), intent(in) To be written to database.
- only if empty: logical If .true., it will only write to the database if the simulation's entry under 'column' is empty. Will avoid potential timeouts for concurrect applications.

subroutine sim\_db\_mod::**write\_logical\_array\_false**(self, column, logical\_array)

#### Parameters

- column: **character(len=\*), intent(in)** Name of the parameter and column in the database.
- logical array: logical, dimension(:), intent(in) To be written to database.

# **character(len=:) function, allocatable sim\_db\_mod::unique\_results\_dir (self, path\_to\_dir)** Get path to subdirectory in path\_directory unique to simulation.

The subdirectory will be named 'date\_time\_name\_id' and is intended to store results in. If 'results\_dir' in the database is empty, a new and unique directory is created and the path stored in 'results\_dir'. Otherwise the path in 'results\_dir' is just returned.

#### Return character(len=:), allocatable Path to new subdirectory.

# Parameters

- path directory: character(len=\*), intent(in) Path to where the new directory is created. If it starts with 'root/', that part will be replaced with the full path to the root directory of the project.
- **character(len=:) function, allocatable sim\_db\_mod::unique\_results\_dir (self, path\_to\_dir)** Get path to subdirectory in path\_directory unique to simulation.

The subdirectory will be named 'date time name id' and is intended to store results in. If 'results dir' in the database is empty, a new and unique directory is created and the path stored in 'results\_dir'. Otherwise the path in 'results\_dir' is just returned.

Return character(len=:), allocatable Path to new subdirectory.

#### Parameters

• path\_directory: **character(len=\*), intent(in)** Path to where the new directory is created. If it starts with 'root/', that part will be replaced with the full path to the root directory of the project.

**character(len=:) function, allocatable sim\_db\_mod::unique\_results\_dir\_abs\_path (self, abs\_path\_to\_dir)** Get path to subdirectory in abs\_path\_to\_dir unique to simulation.

The subdirectory will be named 'date time name id' and is intended to store results in. If 'results dir' in the database is empty, a new and unique directory is created and the path stored in 'results\_dir'. Otherwise the path in 'results\_dir' is just returned.

Return character(len=:), allocatable Path to new subdirectory.

### Parameters

- abs\_path\_to\_dir: **character(len=\*), intent(in)** Absolute path to where the new directory is created.
- **logical function sim\_db\_mod::column\_exists (self, column)**

Return true if column is a column in the database.

#### **Parameters**

• column: character(len=\*), intent(in) Name of column in database.

```
logical function sim_db_mod::is_empty (self, column)
```
Return true if entry in database under column is empty.

# Parameters

• column: character(len=\*), intent(in) Name of column in database.

#### subroutine sim\_db\_mod::**set\_empty**(self, column) Set entry under column in database to empty.

#### Parameters

• column: character(len=\*), intent(in) Name of column in database.

# **integer function sim\_db\_mod::get\_id (self)**

Return ID number of simulation in the database that is connected.

- **character(len=:) function, allocatable sim\_db\_mod::get\_path\_proj\_root (self)** Return path to root directory of the project, where \*.sim\_db/\* is located.
- **generic sim\_db\_mod::sim\_db::update\_sha1\_executables => update\_sha1\_executables\_conditionally, update\_sha1\_executables\_unconditionally** Save the sha1 hash of the files paths\_executables to the database.

Overload of the update\_sha1\_executables\_\* functions, which gives the valid types of parameters.
paths\_executables)

<span id="page-72-0"></span>subroutine sim db mod::**update sha1 executables conditionally** (self, paths executables, only\_if\_empty)

#### **Parameters**

- paths executables: character(len=:), dimension(:), allocatable, intent(in) Paths to executable files.
- len: Length of paths\_executables.
- <strong>logicalintent(in)</strong>: only\_if\_empty If True, it will only write to the database if the simulation's entry under 'sha1\_executables' is empty. Will avoid any potential timeouts for concurrect applications.

subroutine sim\_db\_mod::**update\_sha1\_executables\_unconditionally**(self,

#### Parameters

- paths executables: character(len=:), dimension(:), allocatable, intent(in) Paths to executable files.
- len: Length of paths executables.

subroutine sim\_db\_mod::**allow\_timeouts**(self, is\_allowing\_timeouts)

Allow timeouts to occure without exiting if set to true.

A timeout occures after waiting more than 5 seconds to access the database because other threads/processes are busy writing to it. *[sim\\_db](#page-66-0)* will exit with an error in that case, unless allow timeouts is set to true. It is false by default. If allowed and a timeout occures the called funciton will have had no effect.

#### **logical function sim\_db\_mod::have\_timed\_out (self)**

Checks if a timeout have occured since last call to this function.

subroutine sim\_db\_mod::**delete\_from\_database**(self) Delete simulation from database.

#### subroutine sim\_db\_mod::**close**(self)

Add metadate for 'used\_walltime' to database and update 'status' to 'finished' and cleans up.

#### **CHAPTER**

# **TIPS AND RECOMMENDATIONS**

A number of tips, recommendations and explainations that might be useful is listed here:

- sdb is a shorter way of calling the sim db command line tool and does not differ in any other way.
- If the *sim\_db/* directory is empty after having cloned a projet that uses sim\_db, go into the *sim\_db/* directory and run these two commands; \$ git submodule init and \$ git submodule update.
- For C++ the instance of  $SimDB$  must be initialized at the beginning of the simulation and kept to the end. This is because its initializer and destructor take the time of the simulation as well as writing a number of thing to the database, including the simulations status. The same is true for Python, but in addition the close() method need to be called. For C sim\_db\_ctor() and sim\_db\_dtor() must for the same reason, be called at the beginning and end of the simulation.  $\sin_d\phi_d$ tor() also does clean up and must be called to avoid memory leaks.
- It is recommended to add a '*name* (string): *name of simulation run*' and a '*describtion* (string): *describtion of simulation*' to explain which simulation it is and the intent of the simulation. This makes it much easier to navigate all the simulations that accumulates at a later time.
- The run and add\_and\_run commands will print the output from the *run\_command* to the terminal while the program runs, but it may take some time before start printing the output.
- It is recommended to use '*root/*' in the *run\_command* to give the path to the *executable\_program* relative to the project's root directory. This is because the '*root/*' will be replaced with the full path to the file when running the simulation, which may be necessary when running on a cluster or supercomputer.
- Any stand alone hashtages, #, that occure in the *run\_command* will be replaced with the number passed after the  $-n$  flag in the run command. Ex. : mpirun  $-n$  # python program.py.
- Small results can be written to the database, but large results are recommended to be saved in a subdirectory in a result made by unique\_results\_dir inside a result directory.
- If sim\_db is not working as expected, it might be because sim\_db is both included and installed (usually not done on purpose) and an unexpected version of **sim\_db** is therefore used. So, if **sim\_db** is not working as expected run sim\_db --version and which sim\_db to check that you are using the expected version and that it is located in the expected directory (will indirectly tell you if it is installed or included).
- For all commands that end with *\_sim*, this ending can be omitted. add can for instance be used instead of add\_sim.
- The cd results dir command replaces the currect shell process with a new one, so one can return to the original directory and shell instance with the  $\frac{1}{2}$  exit command.
- The command line tool can be called with python sim\_db/sim\_db/\_main\_\_.py' instead of just 'sim\_db' or 'sdb', if it is perferable.
- Numpy arrays can be passed to the Python write method as long as type\_of\_value is set.
- Multiple default names for the parameter files can be added in prioritized order in *settings.txt* to replace or in addition to *sim\_params.txt*.
- If add error message occur during the simulation, consider adding the error message as a comment, add\_comment --id 'ID' --filename 'standard\_error.out'. An explaination may be appended in addition.

# **PYTHON MODULE INDEX**

#### s

sim\_db\_lib, [38](#page-41-0)

## **INDEX**

### Symbols

\_\_init\_\_() (*SimDB method*), [38](#page-41-1)

### A

add empty sim() (*in module sim db lib*), [40](#page-43-0)

# C

close() (*SimDB method*), [40](#page-43-0) column\_exists() (*SimDB method*), [39](#page-42-0)

# D

delete\_from\_database() (*SimDB method*), [40](#page-43-0)

# G

get\_id() (*SimDB method*), [39](#page-42-0) get\_path\_proj\_root() (*SimDB method*), [39](#page-42-0)

## I

is\_empty() (*SimDB method*), [39](#page-42-0)

### M

module sim\_db\_lib, [38](#page-41-1)

## R

read() (*SimDB method*), [38](#page-41-1)

## S

set\_empty() (*SimDB method*), [39](#page-42-0) sim\_db::Connection (*C++ class*), [44](#page-47-0) sim\_db::Connection::column\_exists (*C++ function*), [45](#page-48-0) sim\_db::Connection::delete\_from\_database *tion*), [64](#page-67-0) (*C++ function*), [46](#page-49-0) sim\_db::Connection::get\_id (*C++ function*), [46](#page-49-0) sim\_db::Connection::get\_path\_proj\_root (*C++ function*), [46](#page-49-0) sim\_db::Connection::read (*C++ function*), [45](#page-48-0) sim\_db::Connection::unique\_results\_dir (*C++ function*), [45](#page-48-0)

sim\_db::Connection::update\_sha1\_executables (*C++ function*), [46](#page-49-0) sim\_db::Connection::write (*C++ function*), [45](#page-48-0) sim\_db\_add\_empty\_sim (*C++ function*), [57](#page-60-0) sim\_db\_allow\_timeouts (*C++ function*), [56](#page-59-0) sim\_db\_column\_exists (*C++ function*), [56](#page-59-0) sim\_db\_ctor\_no\_metadata (*C++ function*), [50](#page-53-0) sim\_db\_delete\_from\_database (*C++ function*), [57](#page-60-0) sim\_db\_get\_id (*C++ function*), [56](#page-59-0) sim\_db\_get\_path\_proj\_root (*C++ function*), [56](#page-59-0) sim\_db\_have\_timed\_out (*C++ function*), [56](#page-59-0) sim\_db\_lib module, [38](#page-41-1) sim\_db\_mod::allow\_timeouts (*C++ function*), [69](#page-72-0) sim\_db\_mod::close (*C++ function*), [69](#page-72-0) sim\_db\_mod::delete\_from\_database (*C++ function*), [69](#page-72-0) sim\_db\_mod::read\_int (*C++ function*), [63](#page-66-1) sim\_db\_mod::read\_int\_array (*C++ function*), [64](#page-67-0) sim\_db\_mod::read\_logical (*C++ function*), [64](#page-67-0) sim\_db\_mod::read\_logical\_array (*C++ function*), [64](#page-67-0) sim\_db\_mod::read\_real\_dp (*C++ function*), [64](#page-67-0) sim\_db\_mod::read\_real\_dp\_array (*C++ function*), [64](#page-67-0) sim\_db\_mod::read\_real\_sp (*C++ function*), [63](#page-66-1) sim\_db\_mod::read\_real\_sp\_array (*C++ function*), [64](#page-67-0) sim\_db\_mod::read\_string (*C++ function*), [64](#page-67-0) sim\_db\_mod::read\_string\_array (*C++ func*sim\_db\_mod::set\_empty (*C++ function*), [68](#page-71-0) sim\_db\_mod::sim\_db (*C++ class*), [63](#page-66-1) sim\_db\_mod::update\_sha1\_executables\_conditionally (*C++ function*), [68](#page-71-0) sim\_db\_mod::update\_sha1\_executables\_unconditionally (*C++ function*), [69](#page-72-0) sim\_db\_mod::write\_int (*C++ function*), [65](#page-68-0) sim\_db\_mod::write\_int\_array (*C++ function*),

[66](#page-69-0) sim\_db\_mod::write\_int\_array\_false (*C++ function*), [66](#page-69-0) sim\_db\_mod::write\_int\_false (*C++ function*), [65](#page-68-0) sim\_db\_mod::write\_logical (*C++ function*), [66](#page-69-0) sim\_db\_mod::write\_logical\_array (*C++ function*), [67](#page-70-0) sim\_db\_mod::write\_logical\_array\_false (*C++ function*), [67](#page-70-0) sim\_db\_mod::write\_logical\_false (*C++ function*), [66](#page-69-0) sim\_db\_mod::write\_real\_dp (*C++ function*), [65](#page-68-0) sim\_db\_mod::write\_real\_dp\_array (*C++ function*), [66](#page-69-0) sim\_db\_mod::write\_real\_dp\_array\_false (*C++ function*), [67](#page-70-0) sim db mod::write real dp false  $(C++)$ *function*), [65](#page-68-0) sim\_db\_mod::write\_real\_sp (*C++ function*), [65](#page-68-0) sim\_db\_mod::write\_real\_sp\_array (*C++ function*), [66](#page-69-0) sim\_db\_mod::write\_real\_sp\_array\_false (*C++ function*), [66](#page-69-0) sim\_db\_mod::write\_real\_sp\_false (*C++ function*), [65](#page-68-0) sim\_db\_mod::write\_string (*C++ function*), [65](#page-68-0) sim\_db\_mod::write\_string\_array (*C++ function*), [67](#page-70-0) sim\_db\_mod::write\_string\_array\_false (*C++ function*), [67](#page-70-0) sim\_db\_mod::write\_string\_false (*C++ function*), [66](#page-69-0) sim\_db\_read\_bool (*C++ function*), [52](#page-55-0) sim\_db\_read\_bool\_vec (*C++ function*), [53](#page-56-0) sim\_db\_read\_double (*C++ function*), [51](#page-54-0) sim\_db\_read\_double\_vec (*C++ function*), [53](#page-56-0) sim\_db\_read\_int (*C++ function*), [51](#page-54-0) sim\_db\_read\_int\_vec (*C++ function*), [52](#page-55-0) sim\_db\_read\_string (*C++ function*), [52](#page-55-0) sim\_db\_read\_string\_vec (*C++ function*), [53](#page-56-0) sim\_db\_unique\_results\_dir (*C++ function*), [55](#page-58-0) sim\_db\_unique\_results\_dir\_abs\_path (*C++ function*), [56](#page-59-0) sim\_db\_update\_sha1\_executables (*C++ function*), [56](#page-59-0) sim\_db\_write\_bool (*C++ function*), [54](#page-57-0) sim\_db\_write\_bool\_array (*C++ function*), [55](#page-58-0) sim\_db\_write\_double (*C++ function*), [54](#page-57-0) sim\_db\_write\_double\_array (*C++ function*), [55](#page-58-0) sim\_db\_write\_int (*C++ function*), [54](#page-57-0) sim\_db\_write\_int\_array (*C++ function*), [54](#page-57-0) sim\_db\_write\_string (*C++ function*), [54](#page-57-0) sim\_db\_write\_string\_array (*C++ function*), [55](#page-58-0)

```
SimDB (class in sim_db_lib), 38
SimDBBoolVec (C++ struct), 53
SimDBBoolVec::array (C++ member), 53
SimDBBoolVec::size (C++ member), 53
SimDBDoubleVec (C++ struct), 52
SimDBDoubleVec::array (C++ member), 53
SimDBDoubleVec::size (C++ member), 53
SimDBIntVec (C++ struct), 52
SimDBIntVec::array (C++ member), 52
SimDBIntVec::size (C++ member), 52
SimDBStringVec (C++ struct), 53
SimDBStringVec::array (C++ member), 53
SimDBStringVec::size (C++ member), 53
```
### U

```
unique_results_dir() (SimDB method), 39
update_sha1_executables() (SimDB method),
       39
```
### W

write() (*SimDB method*), [38](#page-41-1)